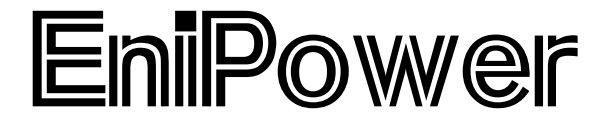

**Stabilimento di Taranto** 

## **Centrale a Ciclo combinato da 240 MWe**

# **Aggiornamento del SIA in relazione alle modifiche del tracciato dell'elettrodotto**

#### **INDICE**

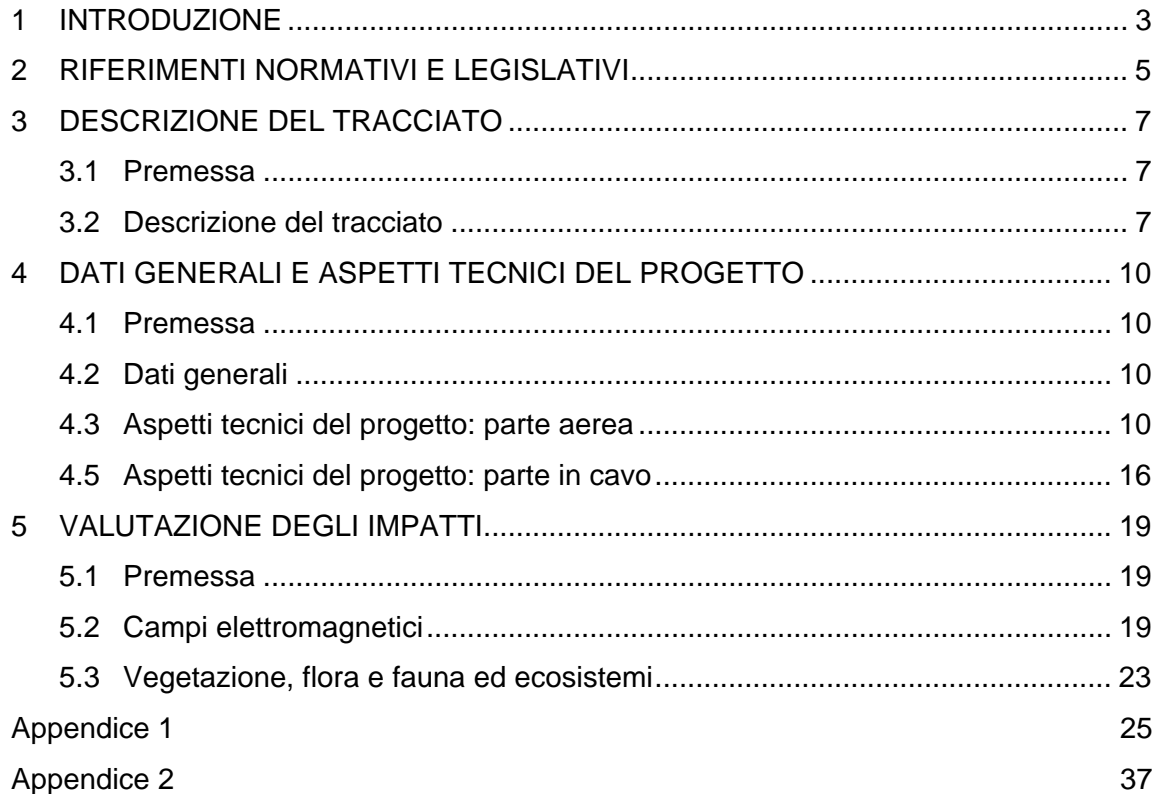

#### <span id="page-2-0"></span>**1 INTRODUZIONE**

La società EniPower SpA con sede in S. Donato Milanese intende a realizzare all'interno della Raffineria Eni R&M di Taranto una centrale termoelettrica a ciclo combinato della potenza di circa 240 MWe.

L'impianto a ciclo combinato cogenerativo in progetto, sarà in grado di fornire vapore tecnologico ed energia elettrica alla Raffineria Eni Div. Refining & Marketing di Taranto.

L'energia elettrica non utilizzata dal sito produttivo sarà immessa attraverso un collegamento a 150 kV nella Rete di Trasmissione Nazionale (RTN).

Per realizzare il collegamento tra la nuova centrale EniPower e la Rete di Trasmissione Nazionale si rende necessaria la costruzione:

- di un elettrodotto a 150 kV a doppia terna che si svilupperà dal suddetto impianto fino alla stazione elettrica di connessione;
- di una Stazione Elettrica di connessione a 150 kV con i relativi tratti in "entra-esce" per raccordarla agli elettrodotti esistenti.

Il tracciato dell'elettrodotto, che si sviluppa per oltre 13 km dalla Centrale EniPower alla Stazione Elettrica di Massafra, prevede due tratti in aereo e un tratto intermedio in cavo sotterraneo. Quest'ultimo risulta inserito in un "corridoio tecnologico" che comprende anche oleodotti in progetto da parte di Eni Div. Refining & Marketing e il gasdotto Snam Rete Gas in fase di realizzazione, dal quale partirà la derivazione che alimenterà la futura Centrale EniPower.

Nello Studio di Impatto Ambientale presentato al Ministero dell'Ambiente il 19 marzo 2007, era stato descritto un tracciato preliminare del corridoio tecnologico e, di conseguenza, del tratto in cavo dell'elettrodotto.

Durante la Conferenza dei Servizi del 3 maggio 2007 erano state evidenziate dall'Autorità Portuale di Taranto alcune problematiche che necessitavano di approfondimento, riguardanti le eventuali interferenze nelle aree demaniali tra l'elettrodotto (opera connessa alla Centrale ai sensi delle Legge n. 55/2002), il gasdotto in fase di realizzazione da parte di Snam Rete Gas e le opere previste dal progetto della Piastra Portuale di Taranto (Legge obbiettivo n. 443/2001 – Delibera CIPE n. 74/2003).

Al fine di verificare ed eliminare le eventuali interferenze, Eni Div. Refining & Marketing (avente in progetto la realizzazione di oleodotti nelle aree demaniali), Snam Rete Gas ed EniPower, in collaborazione con l'Autorità Portuale di Taranto e la Società Taranto Logistica SpA, concessionaria del progetto Piastra Portuale di Taranto, hanno elaborato uno studio finalizzato alla definizione di un tracciato ottimizzato per i vari servizi in progetto. La soluzione individuata nello studio ha ottenuto parere tecnico positivo da parte dell'Autorità Portuale ed è stata condivisa dalle società coinvolte.

Il tracciato definitivo dell'elettrodotto, elaborato nell'ambito di tale studio, ricalca in gran parte il tracciato originario, tranne che nel tratto finale del corridoio tecnologico, dove il percorso della parte in cavo è stata modificata e prolungata (determinando, in questo modo, anche la variazione del punto di passaggio da cavo sotterraneo ad aereo dell'elettrodotto). Inoltre, a seguito di un'analisi di dettaglio, il tracciato è stato aggiornato anche nel tratto aereo tra i sostegni n. 14 e n. 16, dove è stata introdotta una breve deviazione per allontanarsi da alcune costruzioni che costituiscono potenziali recettori per campi elettromagnetici.

Come sarà meglio descritto al Capitolo 5, il prolungamento del tratto in cavo dell'elettrodotto e la leggera deviazione introdotta nel tratto aereo, mentre da una parte non modifica sostanzialmente gli impatti su componenti quali "Atmosfera", "Suolo e sottosuolo", "Ambiente idrico" e "Rumore", dall'altra introduce variazione migliorative degli impatti su componenti quali "Paesaggio", "Campi elettromagnetici" e "Vegetazione, flora, fauna ed ecosistemi".

Questo documento, che si pone come aggiornamento dello Studio di Impatto Ambientale in termini di descrizione progettuale dell'elettrodotto e valutazione delle variazioni degli impatti sulle diverse componenti ambientali determinate dalla modifiche progettuali, si articola su tre sezioni principali:

- un quadro normativo;
- una parte progettuale, nella quale sono descritti il tracciato e gli aspetti tecnici dell'elettrodotto;
- una parte ambientale, nel quale vengono analizzate solo le componenti ambientali influenzate dalle modifiche.

I documenti che in alcune loro parti sono state aggiornate da questo documento sono:

- Studio di Impatto Ambientale: Quadro progettuale, Capitolo 6, paragrafo 6.4
- Studio di Impatto Ambientale: Quadro ambientale, Capitolo 9 "Campi elettromagnetici"
- Progetto di massima: Allegato 1 Elettrodotto

#### <span id="page-4-0"></span>**2 RIFERIMENTI NORMATIVI E LEGISLATIVI**

- − Legge 28 giugno 1986 n. 339 "Nuove norme per la disciplina della costruzione e dell'esercizio di linee elettriche aeree esterne"
- − Decreto Interministeriale 21 marzo 1988 n. 449 "Approvazione delle norme tecniche per la progettazione, l'esecuzione e l'esercizio delle linee elettriche aeree esterne"
- − Decreto Interministeriale 16 gennaio 1991 n. 449 "Aggiornamento delle norme tecniche per la disciplina della costruzione e dell'esercizio di linee elettriche aeree esterne"
- − Decreto Ministeriale 5 agosto 1998 "Aggiornamento delle norme tecniche per la progettazione, l'esecuzione e l'esercizio delle linee elettriche aeree esterne"
- − Decreto Ministeriale 10 settembre 1998 n. 381 "Regolamento recante norme per la determinazione dei tetti di radiofrequenza compatibili con la salute umana"
- − Legge 22 febbraio 2001 n. 36 "Legge quadro sulla protezione dalle esposizioni a campi elettrici, magnetici ed elettromagnetici"
- − DPCM 8 luglio 2003 "Fissazione dei limiti di esposizione, dei valori di attenzione e degli obiettivi di qualità per la protezione della popolazione dalle esposizioni ai campi elettrici e magnetici alla frequenza di rete (50 Hz) generati dagli elettrodotti"
- − Norma CEI 11-4 "Esecuzione delle linee elettriche aeree esterne"
- − Norma CEI 11-17 "Impianti di produzione, trasmissione e distribuzione di energia elettrica – Linee in cavo"
- − PRG dei comuni di Taranto e di Massafra

La Legge 22 febbraio 2001 n. 36 "Legge quadro sulla protezione dalle esposizioni a campi elettrici, magnetici ed elettromagnetici", ha lo scopo di dettare i principi fondamentali diretti a:

- assicurare la tutela della salute dei lavoratori, delle lavoratrici e della popolazione dagli effetti dell'esposizione a determinati livelli di campi elettrici, magnetici ed elettromagnetici ai sensi e nel rispetto dell'articolo 32 della Costituzione;
- assicurare la tutela dell'ambiente e del paesaggio e promuovere l'innovazione tecnologica e le azioni di risanamento volte a minimizzare l'intensità e gli effetti dei campi elettrici, magnetici ed elettromagnetici secondo le migliori tecnologie disponibili.

Le disposizioni del Decreto 08 luglio 2003 fissano limiti di esposizione e valori di attenzione, per la protezione della popolazione dalle esposizioni a campi elettrici e magnetici alla frequenza di rete (50 Hz) connessi al funzionamento e all'esercizio degli elettrodotti. Il decreto stabilisce anche un obiettivo di qualità per il campo magnetico, ai fini della progressiva minimizzazione delle esposizioni.

In particolare, il decreto stabilisce che:

- nel caso di esposizione a campi elettrici e magnetici alla frequenza di 50 Hz generati da elettrodotti non deve essere superato il limite di esposizione (inteso come valore efficace) di:
	- 100μT per l'induzione magnetica,
	- 5 kV/m per il campo elettrico;
- a titolo di misura di cautela per la protezione da possibili effetti a lungo termine nelle aree gioco per l'infanzia, in ambienti abitativi, in ambienti scolastici e nei luoghi adibiti a permanenze non inferiori a quattro ore giornaliere, si assume per l'induzione magnetica il valore di attenzione di 10μT, da intendersi come mediana dei valori nell'arco delle 24 ore nelle normali condizioni di esercizio;
- nella progettazione di nuovi elettrodotti in corrispondenza di aree gioco per l'infanzia, di ambienti abitativi, di ambienti scolastici e di luoghi adibiti a permanenze non inferiori a quattro ore e nella progettazione dei nuovi insediamenti e delle nuove aree di cui sopra in prossimità di linee ed installazioni elettriche già presenti nel territorio, ai fini della progressiva minimizzazione dell'esposizione ai campi elettrici e magnetici generati dagli elettrodotti operanti alla frequenza di 50 Hz, è fissato l'obiettivo di qualità di 3μT per il valore dell'induzione magnetica da intendersi come mediana dei valori nell'arco delle 24 ore nelle normali condizioni di esercizio.

Il decreto prevede inoltre che per la determinazione delle fasce di rispetto si debba fare riferimento all'obiettivo di qualità di 3μT ed alla portata in corrente in servizio normale dell'elettrodotto.

In questo studio verrà considerato il limite per il campo magnetico, da rispettarsi in ogni recettore, pari a 3μT.

#### <span id="page-6-0"></span>**3 DESCRIZIONE DEL TRACCIATO**

#### **3.1 Premessa**

La nuova Centrale a ciclo combinato ed il relativo collegamento alla Rete di Trasmissione Nazionale interesserà i Comuni di Taranto e di Massafra (TA). Il tracciato nel seguito illustrato non interferisce con i Piani Paesistici, Parchi e Aree Protette, Siti d'importanza Comunitaria (SIC) e Zone a Protezione Speciale. Per quanto riguarda le interferenze con le aree soggette a rischio idrogeologico, è stato condotto uno studio a cui si rimanda per le conclusioni (cfr. il documento allegato "Studio di compatibilità idraulica e idrogeologica", Febbraio 2008).

Inoltre, come verrà descritto nel successivo paragrafo, gran parte del tracciato dell'elettrodotto sarà inserito in due corridoi tecnologici: uno, in progetto, sotterraneo (come indicato nel paragrafo precedente) e l'altro costituto da linee elettriche aeree esistenti.

Il tracciato dell'elettrodotto è stato rappresentato su planimetrie in scala 1:10.000 ricavate dai P.R.G. dei Comuni di Taranto e di Massafra (Figure 1 e 2).

#### **3.2 Descrizione del tracciato**

L'elettrodotto esce in aereo dalla Sottostazione Elettrica GIS della Centrale EniPower, situata nell'Area Industriale di Taranto (Raffineria Eni R&M), con orientamento ovest; attraversa le Ferrovie Bari-Taranto e Napoli-Taranto e la SS106 "Jonica" e prosegue, parallelamente alla stessa SS106, per circa 700 m.

Successivamente, il tracciato prosegue in cavo sotterraneo in direzione nord-ovest, inserendosi in un "corridoio tecnologico" per una lunghezza di circa 4,5 km. All'interno del corridoio tecnologico, l'elettrodotto è inserito tra una condotta di trasporto del metano di Snam Rete Gas e una fascia di oleodotti di Eni R&M (Figura 3).

Nel primo tratto, il corridoio tecnologico si mantiene parallelo alla SS106, ponendosi al margine della zona verde di rispetto stradale e della fascia di servitù di passaggio dei servizi (acquedotti e fognatura) del progetto Piastra Portuale di Taranto.

Proseguendo, il tracciato devia in direzione nord-est all'altezza della FS privata ILVA e mantiene questa direzione fino a raggiungere l'esistente oleodotto Montealpi-Taranto e l'attraversamento del 2° canale di scarico ILVA.

Quindi, per circa 1500 m il tracciato del corridoio tecnologico si mantiene parallelo all'oleodotto Montealpi-Taranto e prosegue poi per altri 700 m circa mantenendosi al margine dell'area Distripark e della zona di sviluppo del mercato ortofrutticolo in progetto. Un'ultima deviazione in direzione nord porta il corridoio tecnologico ad attraversare in subalveo il Canale della Stornara e proseguire fino alla località Torre Troilo dove termina il tratto in cavo dell'elettrodotto.

Da questo punto in poi, l'elettrodotto prosegue in aereo, in direzione nord-ovest, all'interno di un altro corridoio tecnologico costituito da linee elettriche esistenti.

Dopo un percorso di circa 3,00 km il tracciato compie una variazione di direzione tra il sostegno n. 14 ed il sostegno n. 16 per allontanarsi da alcuni fabbricati, per poi rientrare nel corridoio dopo circa 0,6 km. Tali fabbricati risultano essere due depositi di attrezzi e di prodotti agricoli di notevoli dimensioni, che potrebbero anche essere abitati durante il periodo dei lavori agricoli più importanti.

Il tracciato prosegue, sempre all'interno di questo corridoio tecnologico, raggiungendo il territorio del Comune di Massafra, sottopassa successivamente la linea elettrica 220/150 kV Taranto-Palagiano, attraversa superiormente la linea MT, quindi devia verso ovest per raggiungere la Stazione Elettrica di Connessione di Massafra.

Complessivamente, la lunghezza del tracciato è di 13,3 km circa e ricade nei Comuni di Taranto per circa 9,3 km (di cui 5,6 km in cavo sotterraneo) e di Massafra per circa 4,0 km.

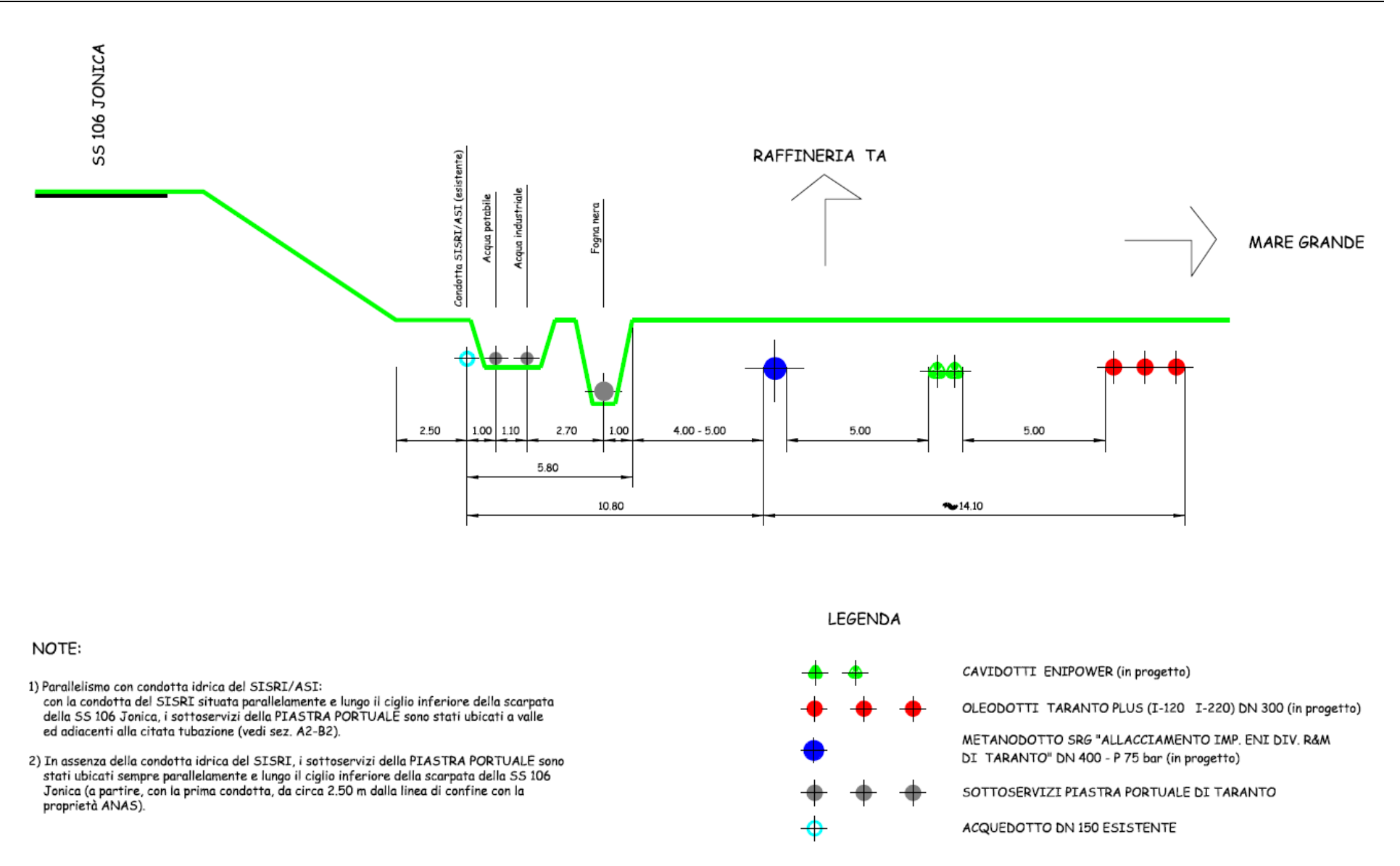

**Figura 3: Schema di Corridoio tecnologico da realizzare nella fascia di rispetto della SS n.106 "Jonica" nel Comune di Taranto** 

#### <span id="page-9-0"></span>**4 DATI GENERALI E ASPETTI TECNICI DEL PROGETTO**

#### **4.1 Premessa**

In questo capitolo si riportano, per completezza, i dati generali di progetto dell'elettrodotto che non risultano modificati rispetto a quanto riportato nello Studio di Impatto Ambientale e nel Progetto Preliminare.

#### **4.2 Dati generali**

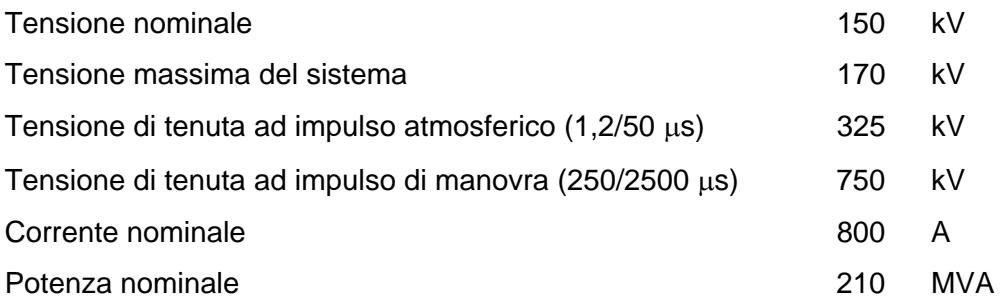

#### **4.3 Aspetti tecnici del progetto: parte aerea**

#### *Sostegni*

Si è ritenuto in via preliminare di adottare la configurazione caratteristica dei sostegni a semplice ed a doppia terna (Figure 4 e 5) ed i sostegni speciali per la realizzazione dei sottopassi come previsto dall'unificazione ENEL (Figura 6). Per il passaggio cavo–aereo sarà utilizzato il sostegno riportato in Figura 7.

#### *Conduttori*

Per il conduttore si è ritenuto di adottare il conduttore di riferimento ai sensi delle norme CEI 11-60: conduttore singolo in Alluminio-Acciaio di diametro 31,5 mm.

#### *Isolamento*

L'isolamento dell'elettrodotto, previsto per una tensione di 150 kV, sarà realizzato con isolatori a cappa e perno in vetro temprato, con catene di almeno 9 elementi negli amarri e nelle sospensioni. Gli armamenti di sospensione saranno del tipo ad "I" mentre gli armamenti di amarro saranno uno o due, per conduttore di fase, in parallelo.

#### *Progetto meccanico dei conduttori*

Dal punto di vista meccanico è stato scelto un tiro del conduttore del 14% di quello di rottura nella condizione EDS (15°C e assenza di vento); il tiro massimo sarà calcolato nella seguente condizione, prevista dalla Norma CEI 11-4 per la zona A:

• MSA massima sollecitazione con vento 130 km/h senza ghiaccio e temperatura –5°C

L'altezza del conduttore dal suolo e dalle opere attraversate sarà definita nella seguente condizione:

• MFA massima freccia senza vento e temperatura +55°C

Per la fune di guardia a fibre ottiche di diametro 11,5 mm, si è assunto un parametro in condizioni EDS superiore del 15% a quello del conduttore.

Le condizioni sopra elencate consentono di valutare il tiro nel conduttore e nella fune di guardia ed i carichi agenti sui sostegni per sviluppare la progettazione strutturale della linea.

#### *Progetto meccanico della linea aerea*

In accordo con la Norma CEI 11-4 il coefficiente di sicurezza del conduttore e della fune di guardia viene assunto  $K = 2,00$  in qualsivoglia condizione di carico.

I coefficienti dei sostegni e delle relative fondazioni sono:

K = 2,00 nelle ipotesi CEI 11-4 normali

K = 1,25 nelle ipotesi CEI 11-4 eccezionali (rottura di un conduttore).

Per le catene di isolatori il coefficiente di sicurezza è K = 2,50 in qualsivoglia condizione di carico.

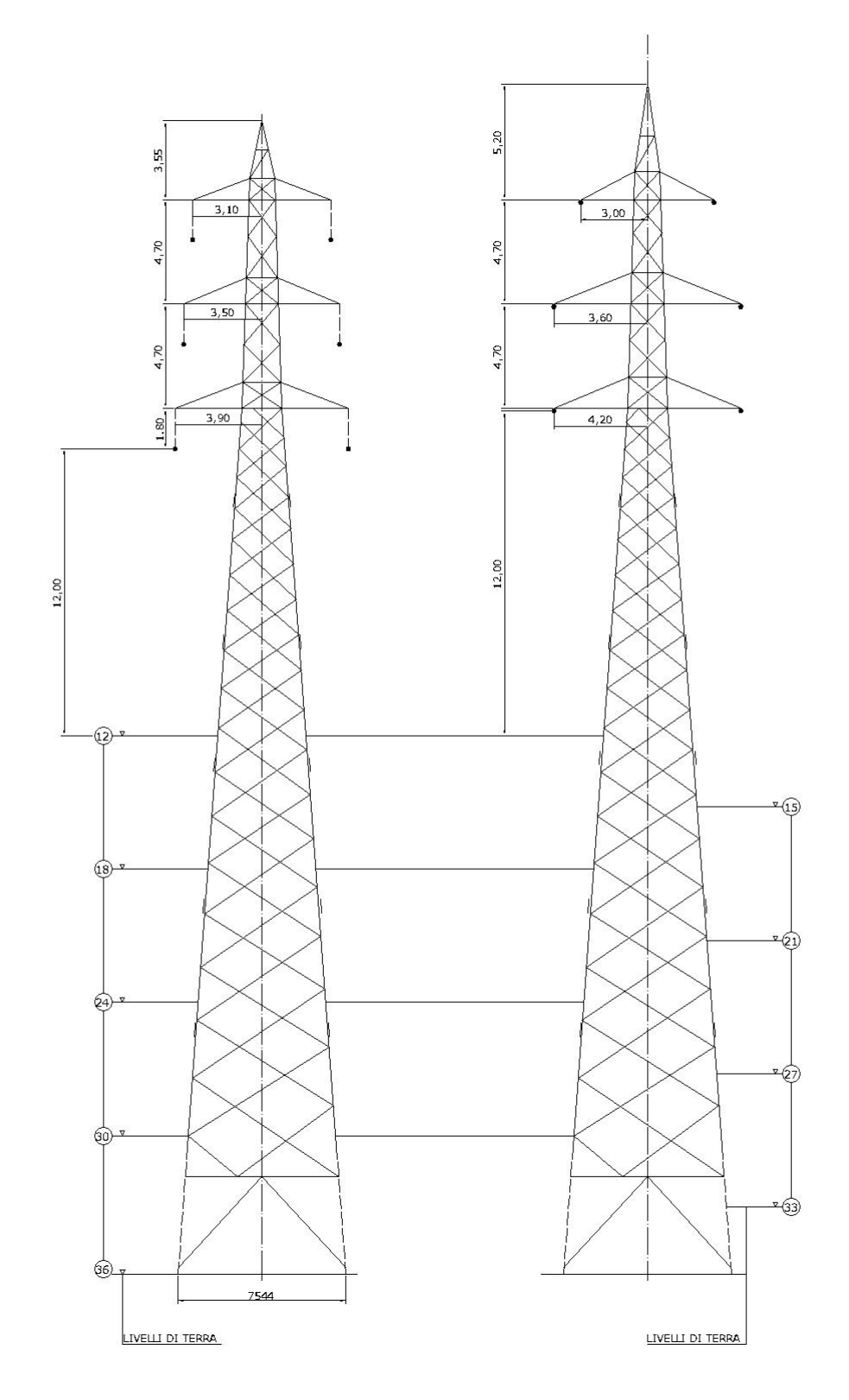

**Figura 4: Schema sostegni a doppia terna** 

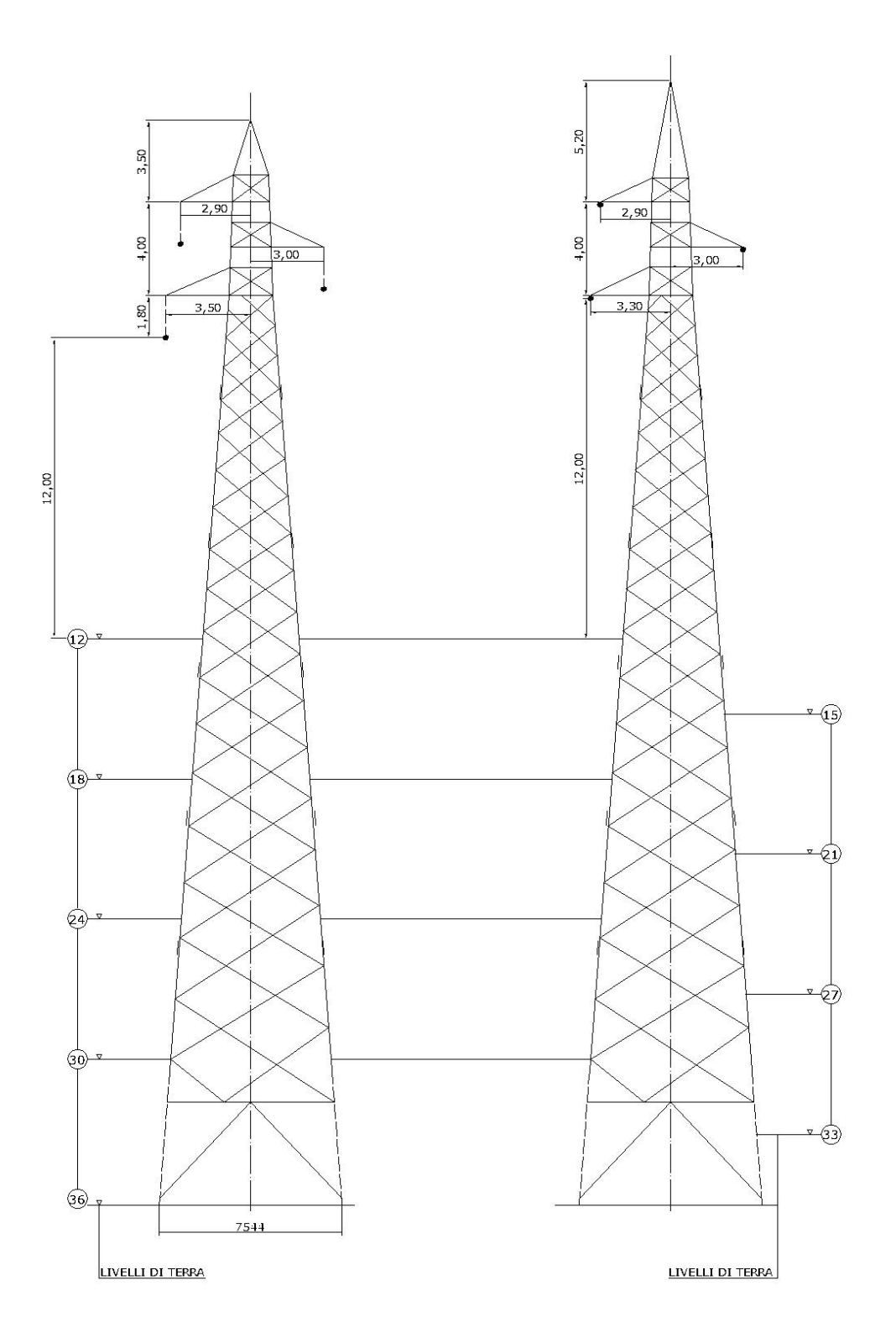

**Figura 5: Schema sostegni a singola terna** 

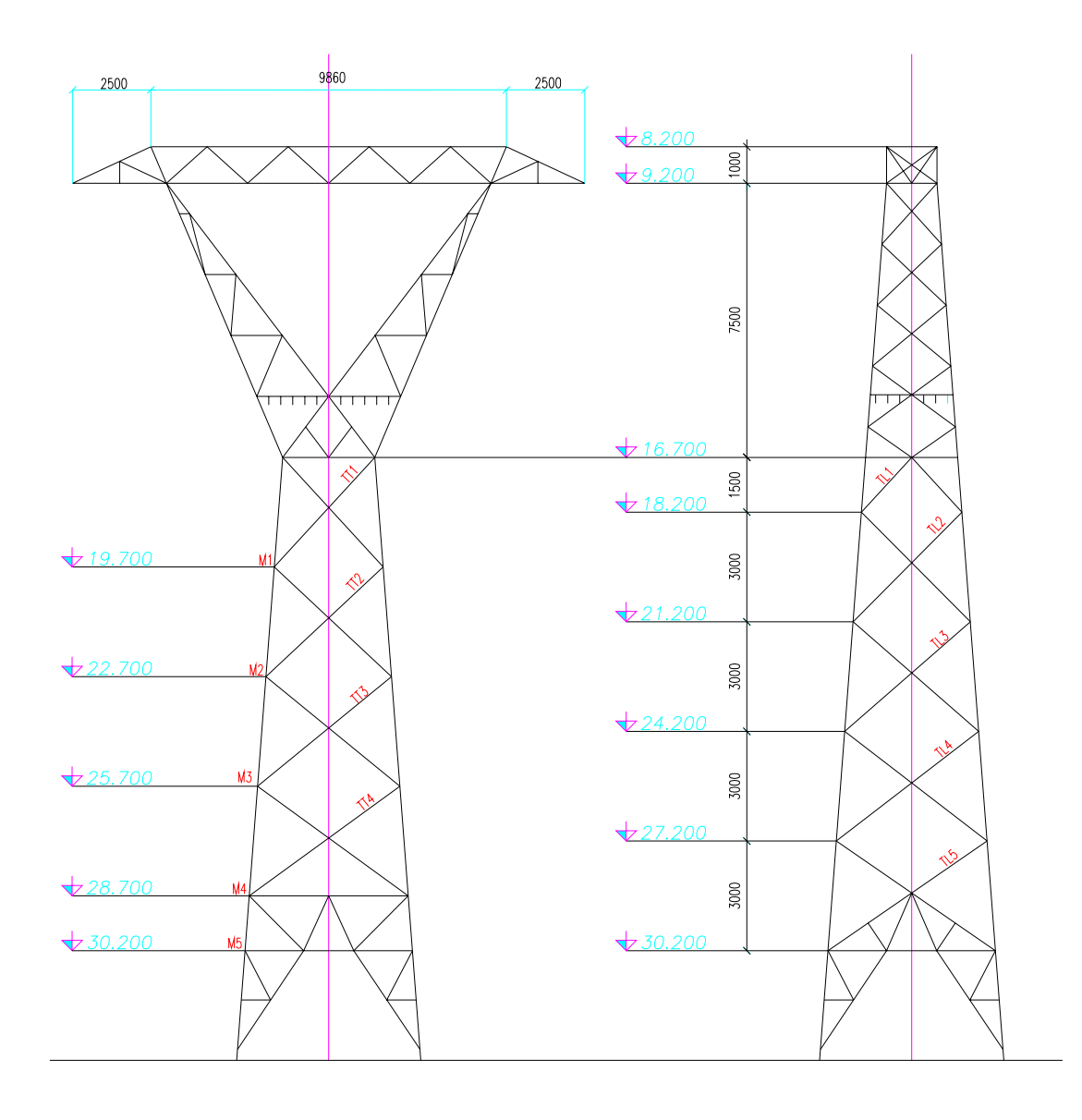

**Figura 6: Schema sostegni a singola terna per sottopassi** 

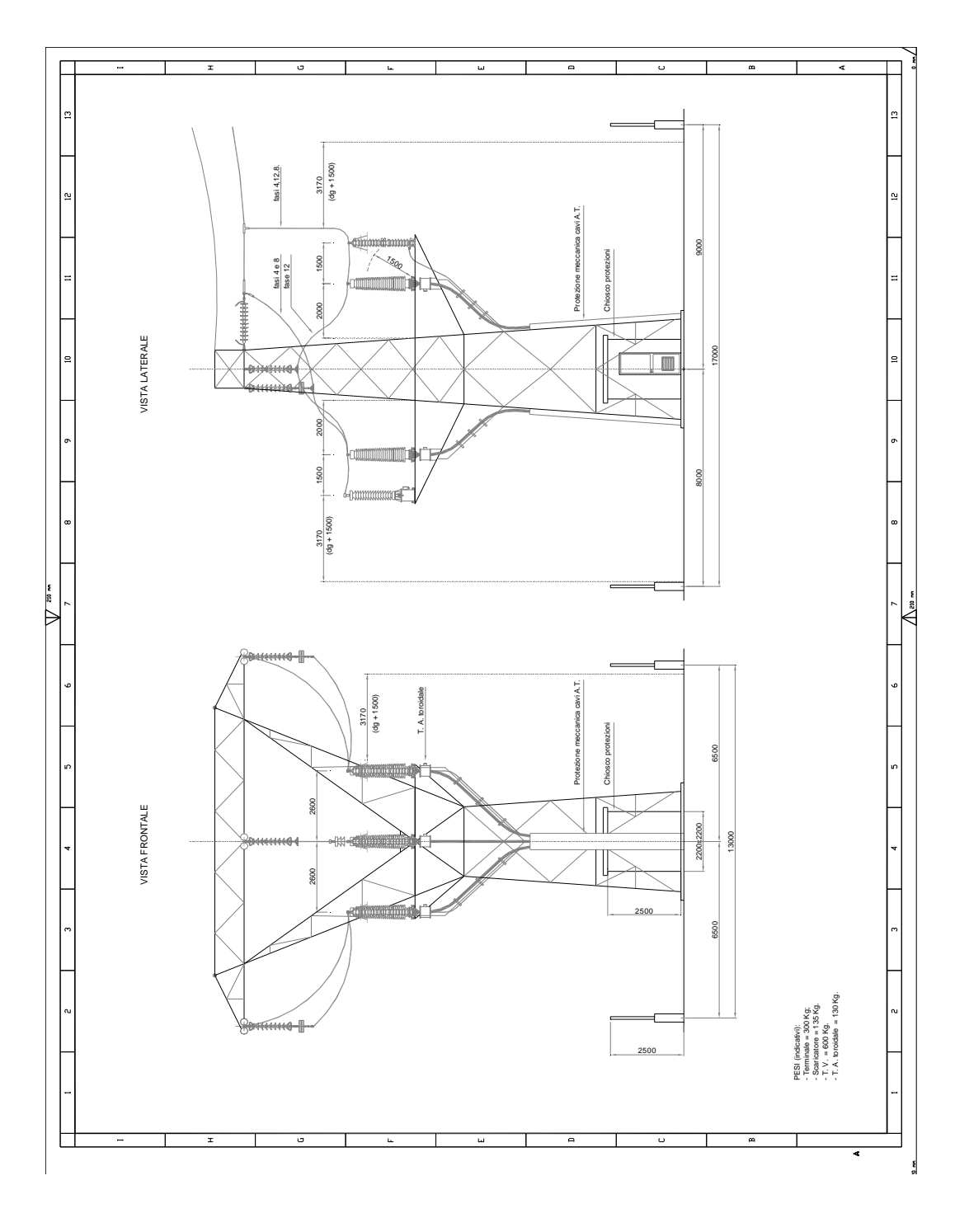

**Figura 7: Schema sostegno di transizione cavo - aereo** 

#### <span id="page-15-0"></span>**4.5 Aspetti tecnici del progetto: parte in cavo**

#### *Configurazione del cavo XLPE*

Le principali caratteristiche costruttive del cavo (Norme CEI 20-13), la cui sezione è riportata in Figura 8, sono riassunte nella seguente tabella:

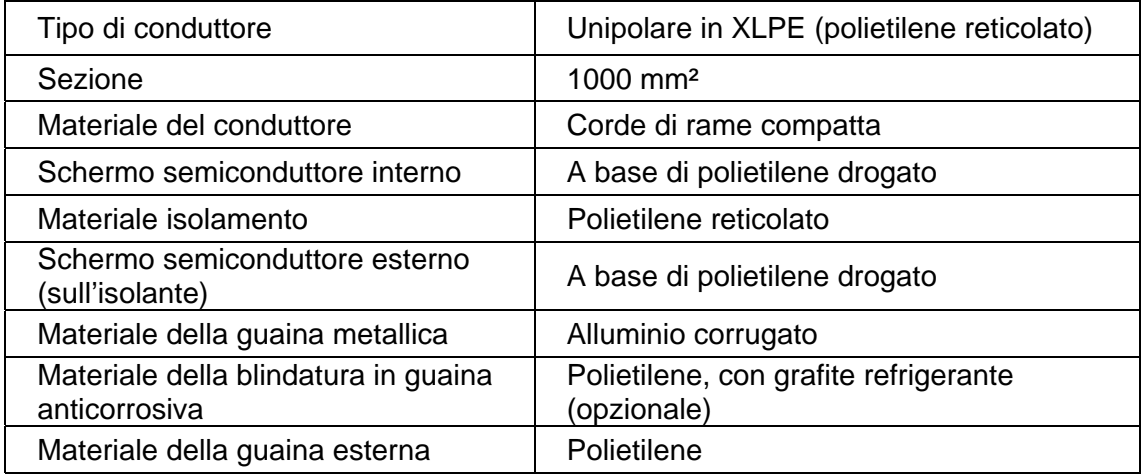

#### *Condizioni di posa e di installazione del cavo*

I cavi saranno direttamente interrati ad una profondità di scavo minima di 1,50 m; tale profondità potrà variare a seconda del tipo di terreno attraversato.

In corrispondenza di attraversamenti stradali e ferroviari è previsto l'impiego di un tubo di protezione in acciaio ed una copertura maggiorata di 2,5 - 3,0 m circa.

Nell'attraversamento in sub-alveo del Canale Stornara e degli altri corsi d'acqua, le coperture saranno funzione delle metodologie di attraversamento utilizzate (trivella spingitubo: 3 m minimo; Trivellazioni Orizzontali Controllate: 5-10 m).

Il cavo sarà protetto inferiormente e superiormente con un letto di sabbia vagliata e compatta; la protezione superiore sarà costituita da piastre di cemento armato, ovvero da una gettata di cemento magro per tutto il percorso. Tale protezione sarà opportunamente segnalata con cartelli o blocchi monitori.

L'elettrodotto sarà equipaggiato con un cavo a fibre ottiche per le comunicazioni tra la Centrale EniPower e la Stazione di Interconnessione alla Rete Nazionale di Trasporto. Il controllo della temperatura dei cavi di energia sarà eseguito tramite due cavi a fibre ottiche (uno per ogni terna) posati a contatto con i cavi di energia.

In Figura 9 è riportata la sezione di trincea, con la disposizione a trifoglio delle due terne di cavi (1 e 2), la fune in fibre ottiche per le comunicazioni (3) e i cavi per il controllo della temperatura (4).

Lungo il percorso del cavo, ogni 600/1000 m circa saranno posati dei pozzetti interrati per consentire le operazioni di giunta dei cavi.

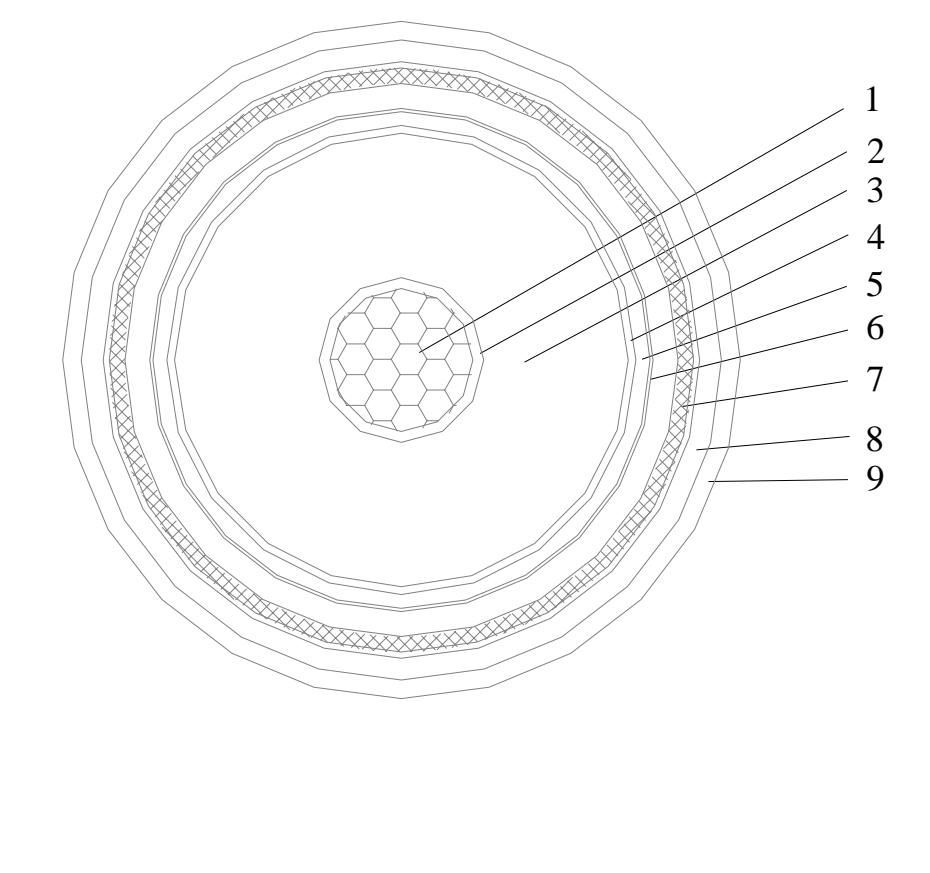

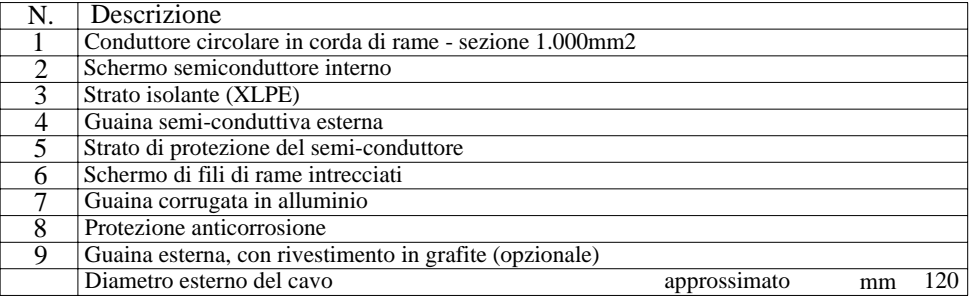

**Figura 8: Sezione del cavo XLPE** 

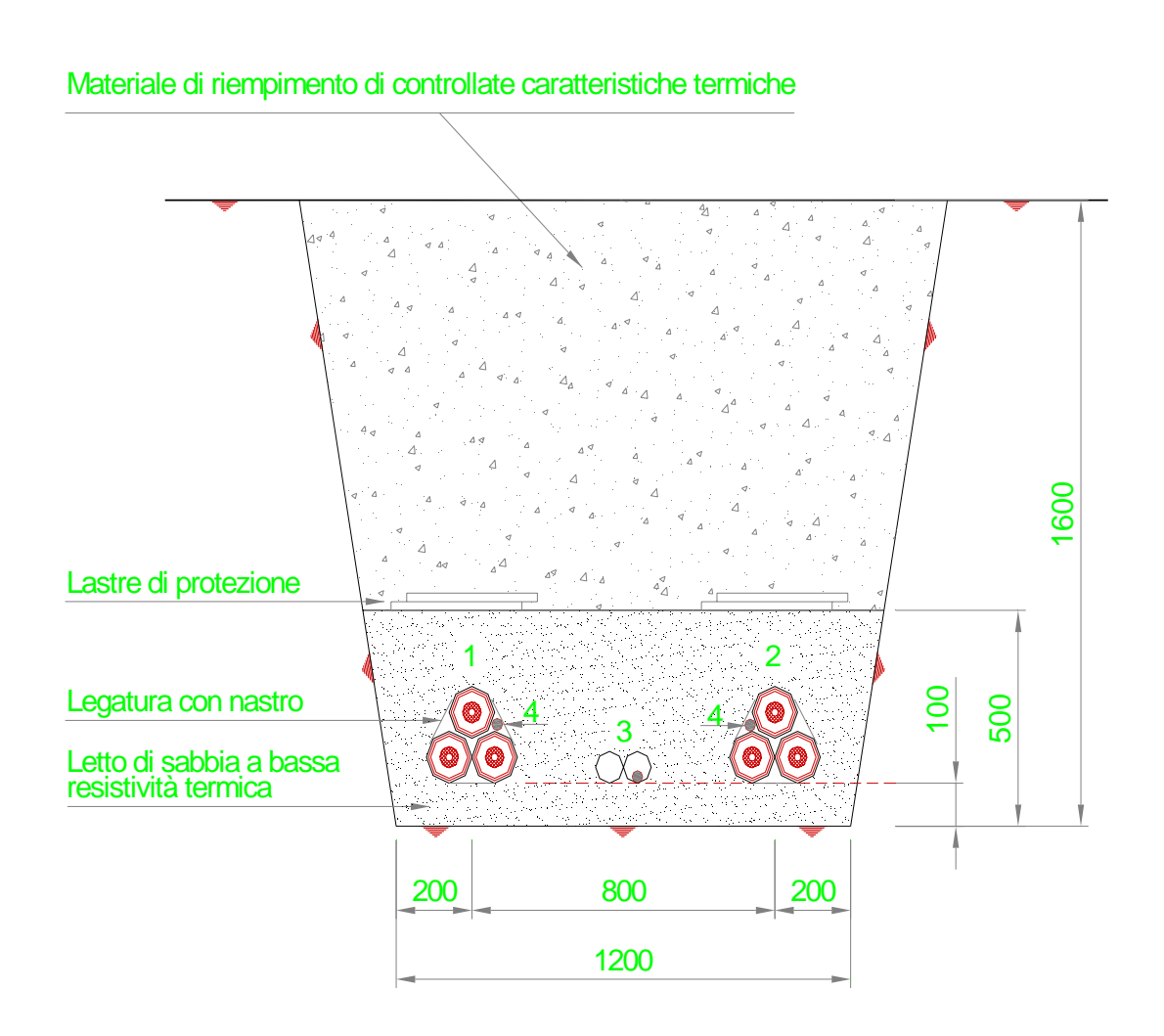

#### TRINCEA TIPICA PER DUE TERNE DI CAVI EPR 150 kV

- 1 = LINEA 1 150 kV EPR
- 2 = LINEA 2 150 kV EPR
- 3 = LINEA IN FIBRA OTTICA
- 4 = LINEA IN FIBRA OTTICA PER CONTROLLO DELLA TEMPERATURA DEL CAVO (DTS)

#### **Figura 9: Sezione di trincea**

#### <span id="page-18-0"></span>**5 VALUTAZIONE DEGLI IMPATTI**

#### **5.1 Premessa**

Scopo di questo capitolo è quello di analizzare le variazioni degli impatti sulle componenti ambientali determinatesi in seguito alla modifica del tracciato dell'elettrodotto, rispetto a quanto già descritto nello Studio di Impatto Ambientale.

In prima analisi si può affermare che la riduzione del tratto aereo dell'elettrodotto per una lunghezza di circa 1,5 km determini un miglioramento degli impatti sulle componenti "Campi elettromagnetici" e "Paesaggio", in quelle aree dove la parte aerea della linea è stata rimpiazzata da quella in cavo sotterraneo.

Considerato che la lunghezza complessiva del tracciato è rimasta sostanzialmente la stessa, si può ritenere che gli impatti sulle componenti "Atmosfera" e "Rumore", dovuti solo alla fase di costruzione, non varieranno e saranno comunque di entità e durata limitata.

Anche per quello che riguarda le componenti "Suolo e sottosuolo" e "Ambiente idrico", non si prevedono variazioni rispetto a quanto già riportato nel SIA. Infatti, sia il prolungamento del tratto interrato sia l'attraversamento in sub-alveo del canale Stornara non costituiscono alcuna interferenza di natura idraulica (cfr. il documento allegato "Studio di compatibilità idrologica e idraulica", Febbraio 2008).

Le uniche componenti ambientali, nell'ambito delle quali la valutazione degli impatti è potenzialmente variata in seguito alla modifica del tracciato, sono quelle denominate "Campi elettromagnetici" e "Vegetazione, flora, fauna ed ecosistemi", che vengono analizzate nei paragrafi seguenti.

#### **5.2 Campi elettromagnetici**

#### *Premessa metodologica*

Il calcolo dei campi elettromagnetici è stato effettuato secondo quanto previsto dalla Norma CEI 211-4: "Guida ai metodi di calcolo dei campi elettrici e magnetici generati da linee elettriche". Essa considera la linea infinitamente lunga e consente di calcolare i campi magnetici secondo una sezione trasversale della linea stessa.

Inoltre, nello studio è stato adottato il criterio di mantenere per l'altezza minima dei conduttori sul terreno lungo il tracciato in aereo il valore di 12,00 m, arrotondamento in eccesso del minimo di 6,29 m stabilito dal DM 16 gennaio 1991. Solo per la determinazione dei campi magnetici nelle sezioni denominate A-A, B-B e C-C nella planimetria di Figura 11, il calcolo è stato eseguito considerando l'altezza effettiva del conduttore.

Il software di calcolo utilizzato elabora le componenti verticali e orizzontali del campo magnetico prodotto dai singoli conduttori, tenendo conto dei loro sfasamenti, combina le varie componenti e fornisce come output principale il valore efficace del campo magnetico risultante.

Per il calcolo dell'induzione magnetica si ricorre alla legge di Biot-Savart che esprime in un generico punto dello spazio il valore dell'induzione magnetica "B" generata da un conduttore rettilineo percorso da una corrente "I" attraverso la formula:

$$
\vec{B} = \frac{\mu_0}{2\pi} \frac{I}{r} \vec{u}_I \times \vec{u}_r
$$

dove è stato utilizzata la seguente notazione:

 $\mu_{_0} = 4\pi 10^{-7} \, \frac{Wb}{A \, m}$  = permeabilità magnetica del vuoto

*r* = distanza tra il conduttore ed il punto di calcolo

 $\vec{u}_r = \,$  vettore di modulo uno che indica la direzione tra il conduttore ed il punto di calcolo

 $\vec{u}_I^{\phantom{\dag}}$  = vettore di modulo uno che indica il verso della corrente,

 $X =$  prodotto vettoriale. Il vettore induzione magnetica è cioè perpendicolare al piano individuato dai vettori  $\vec{u}_r$  e  $\vec{u}_I$ .

#### *Campi magnetici indotti dall'elettrodotto di raccordo*

L'elettrodotto in esame è lungo circa 13,3 km dei quali 5,6 km in cavo sotterraneo e circa 7,7 km in aereo; per una parte di questa ultima tratta il tracciato si inserisce tra due linee elettriche esistenti a formare un corridoio tecnologico (linea a 150 kV Taranto Nord-Sural-Palagiano ed una linea a MT) e sarà realizzato con la configurazione caratteristica dei sostegni a semplice ed a doppia terna ed i sostegno speciale per la realizzazione dei sottopassi; come previsto da unificazione ENEL.

Per il trasporto dell'energia elettrica saranno utilizzati conduttori singoli in Alluminio-Acciaio di diametro 31,5 mm

Il calcolo dei campi magnetici è stato eseguito per le combinazioni indicate di seguito e i risultati con i relativi grafici sono riportati in Appendice 1 e 2.

- 1. Linea in cavo sotterraneo: due terne di cavi posti ad una profondità minima di 1,50 m in formazione a trifoglio distanti 1,00 m:
- Una terna caricata con 800A, l'altra terna scarica o viceversa (Appendice 1, Tabella 1);
- Due terne caricate con 400A (Appendice 1, Tabella 2).
- 2. Linea aerea: tratta su palificata aerea in doppia terna per altezze al suolo di 12 m e 18 m:
- Una terna caricata con 800A, l'altra terna scarica o viceversa (Appendice 1, Tabella 3);
- Due terne caricate con 400A (Appendice 1, Tabella 4);
- 3. Linea aerea in corridoio tecnologico: si è supposto il parallelismo con una linea MT a 20 kV il cui asse dista 30 m dall'asse della linea Enipower e con una linea a 150 kV semplice terna il cui asse dista 40 m dalla linea Enipower e, rispetto a questa, situata dalla parte opposta della linea MT:
- Una terna caricata con 800A, l'altra terna scarica (Appendice 1, Tabella 5) o viceversa (Appendice 1, Tabella 6); la linea 150 kV Taranto Nord-Sural-Palagiano caricata con 270A e la linea MT caricata con 202A.
- 4. Linea aerea in corridoio tecnologico: calcolo di dettaglio in corrispondenza delle sezioni A-A, B-B e C-C. I parametri utilizzati per ciascun calcolo sono riportati in Appendice 2.

#### *Valutazione degli impatti*

Nell'area dove si svilupperà l'elettrodotto e dove verrà costruita la Centrale di Interconnessione sono presenti diverse abitazioni che rappresentano i potenziali "recettori critici" per i quali è stato necessario valutare gli impatti dei campi magnetici generati dall'opera.

Come risulta dalle Figure 10 e 11, che riportano l'isolinea del campo magnetico a 3µT ed i potenziali "recettori critici", il tracciato rispetta il dettato dell'art. 4 del DPCM 8 luglio 2003, che impone un valore limite di qualità dei campi magnetici di 3µT presso i recettori.

Come già riportato nella parte descrittiva, tuttavia, tra il sostegno n. 14 e il sostegno n. 16 è stata introdotta una variazione al tracciato per allontanarsi da alcune costruzioni. In questo tratto è stato eseguito uno studio di dettaglio dei campi magnetici al suolo in due sezioni, A-A e B-B nella planimetria di Figura 11, per verificare il rispetto del limite dei 3µT presso i recettori presenti in questa area.

Un ulteriore studio di campi magnetici al suolo è stato eseguito in un altro punto della linea, sezione C-C sulla planimetria di Figura 11 in quanto un recettore si trova sul bordo del corridoio dei 3µT.

In nessuno dei casi presi in esame si ha un superamento del limite dei 3µT presso i recettori; il dettaglio dei risultati del calcolo dei campi magnetici per queste sezioni con i relativi grafici è riportato in Appendice 2.

C'è infine da aggiungere che in tutto il tratto in cui il cavo sotterraneo ha rimpiazzato la parte aerea, la fascia dei 3µT lungo l'elettrodotto si è ridotta da una larghezza di 15+15 m ad una larghezza di circa 2+2 m.

#### <span id="page-22-0"></span>**5.3 Vegetazione, flora e fauna ed ecosistemi**

Il tracciato dell'elettrodotto, nei suoi 13,3 km di lunghezza, non attraversa mai zone di pregio naturalistico come Riserve Naturali, aree pSIC e ZPS. Infatti, l'area pSIC più prossima all'elettrodotto, il pSIC/ZPS "Area delle Gravine", non dista mai meno di un chilometro dall'elettrodotto.

Nell'ambito dello studio prodotto ai fini della Valutazione di Incidenza (cfr. il documento allegato "Studio di Incidenza sui Siti Natura 2000", Rev. 1, Febbraio 2008), è stata individuata un'area umida di interesse faunistico (Figura 12) in quanto in grado di ospitare o essere punto di passaggio per motivi trofici, riproduttivi o migratori di numerose specie animali di interesse comunitario. L'area in questione, caratterizzata da un esteso canneto, si estende lungo il fiume Tara nel tratto compreso tra il Canale Stornara e località Torre Troilo, nel Comune di Taranto.

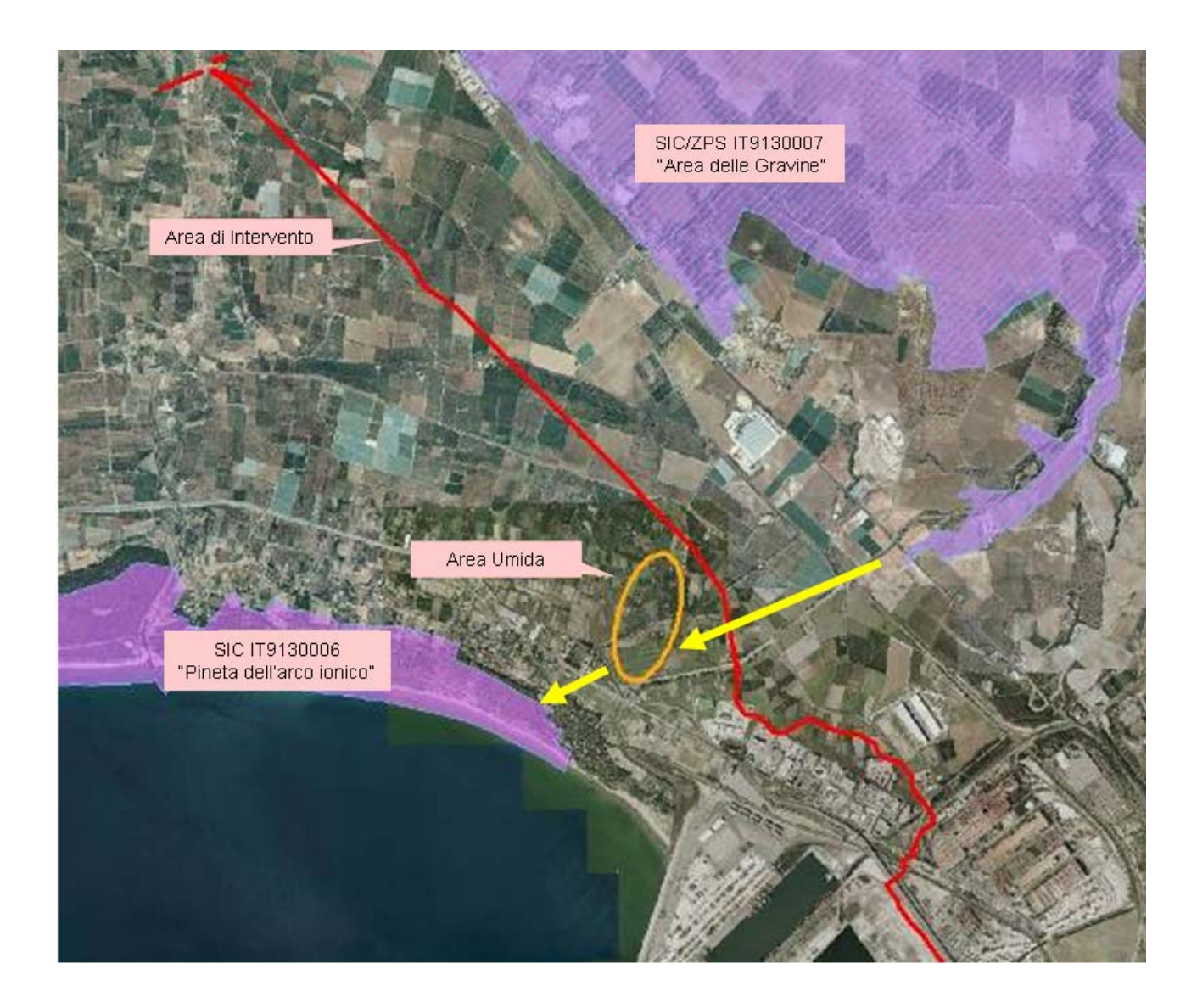

**Figura 12: Localizzazione dell'area umida lungo il Fiume Tara** 

Tale area, inserita all'interno di territorio piuttosto degradato dal punto di vista ambientale, è compresa tra due siti Natura 2000 (IT9130007 "Area delle Gravine" e IT9130006 "Pinete dell'arco ionico") e può costituire un naturale punto nodale tra le due aree SIC.

La soluzione progettuale adottata prevede l'attraversamento in cavo sotterraneo del tratto compreso tra il Canale della Stornara e località Torre Troilo, con un percorso esterno all'area umida.

#### *Valutazione degli impatti*

Come emerge dalle conclusioni della Valutazione di Incidenza, grazie alla soluzione progettuale adottata, gli impatti stimati sulla zona umida in fase di esercizio si ritengono non significativi.

Anche per quanto riguarda la fase di cantiere gli impatti si possono ritenere non significativi, a condizione che, per limitare il disturbo causato dal rumore e dalla presenza di uomini e mezzi, i lavori vengano limitati nel periodo primaverile ed estivo nel tratto compreso, indicativamente, tra il Canale della Stornara e località Torre Troilo, poiché questa è la stagione riproduttiva della maggior parte delle specie ornitiche segnalate come nidificanti in tali siti.

Oltre la località Torre Troilo, il tracciato dell'elettrodotto prosegue in aereo all'interno di un corridoio tecnologico costituito da line elettriche già esistenti e prosegue il suo percorso in un territorio dominato da frutteti e attività agricole. Questo tratto, quindi, non rappresenta alcun potenziale pericolo per la fauna.

**Appendice 1** 

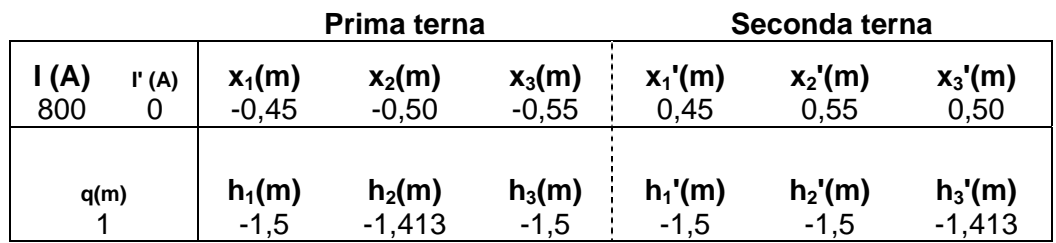

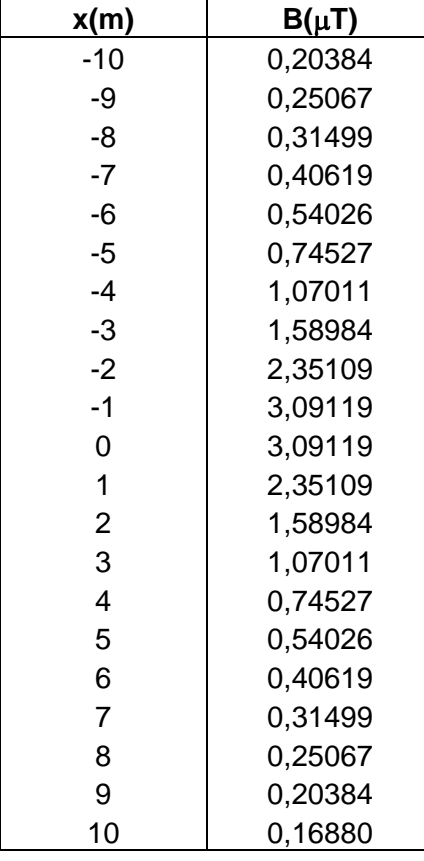

#### **Tabella 1: Campo Magnetico Linea in cavo a 150 kV doppia terna a trifoglio**

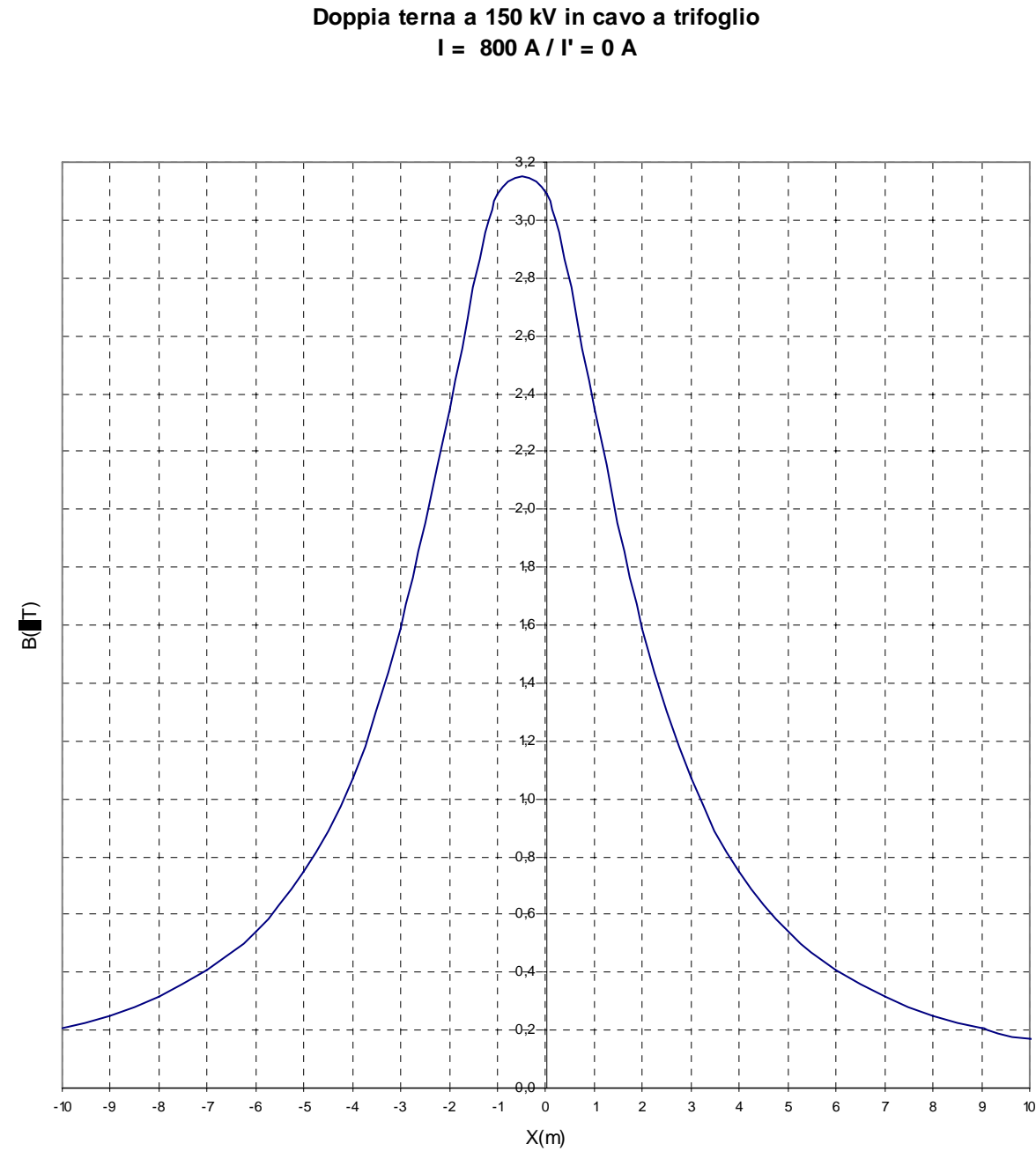

### **ENIPOWER - TARANTO CAMPO MAGNETICO**

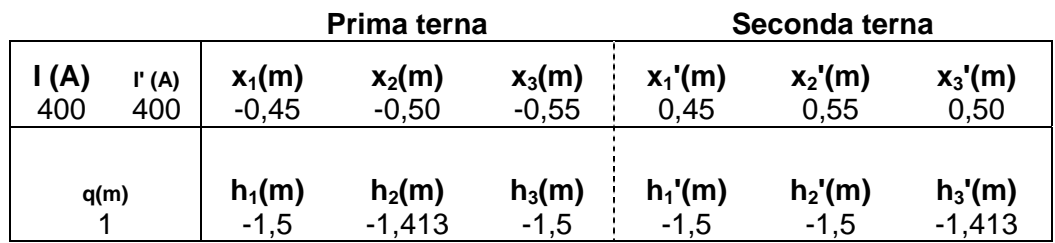

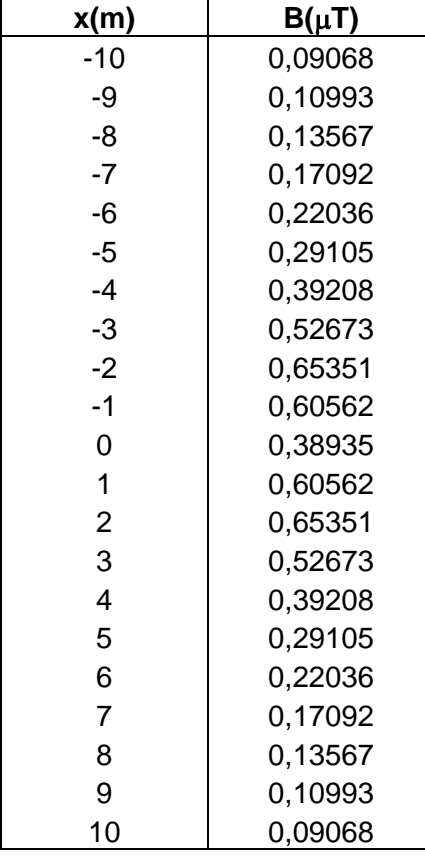

#### **Tabella 2: Campo Magnetico Linea in cavo a 150 kV doppia terna a trifoglio**

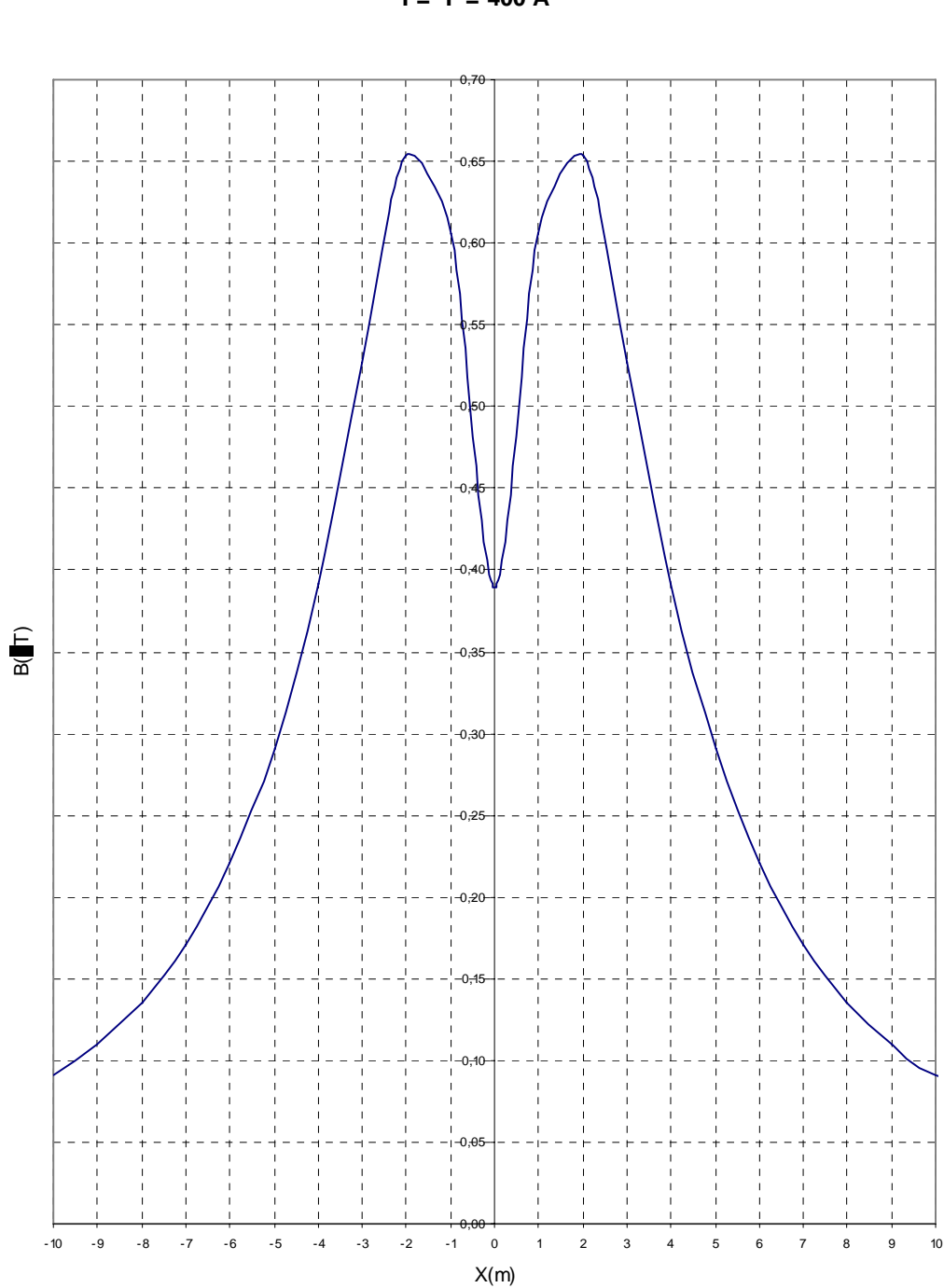

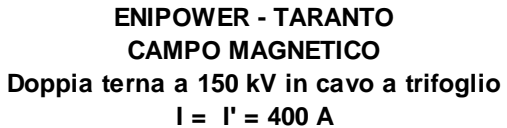

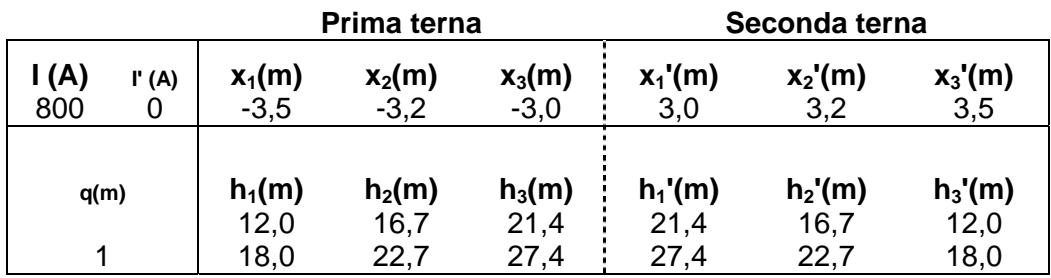

| x(m)           | $B(\mu T)$           | $B(\mu T)$   |
|----------------|----------------------|--------------|
|                | h <sub>1</sub> =12,0 | $h_1 = 18,0$ |
| $-70$          | 0,27646              | 0,26403      |
| $-60$          | 0,37460              | 0,35219      |
| $-50$          | 0,53342              | 0,48926      |
| $-40$          | 0,81139              | 0,71393      |
| $-30$          | 1,34793              | 1,10014      |
| $-20$          | 2,49304              | 1,76146      |
| $-10$          | 4,79135              | 2,64229      |
| -5             | 5,81598              | 2,90926      |
| $-4$           | 5,88607              | 2,92579      |
| $-3$           | 5,89373              | 2,92802      |
| $-2$           | 5,83860              | 2,91589      |
| $-1$           | 5,72479              | 2,88981      |
| 0              | 5,56007              | 2,85058      |
| 1              | 5,35459              | 2,79939      |
| $\overline{2}$ | 5,11934              | 2,73767      |
| 3              | 4,86493              | 2,66701      |
| $\overline{4}$ | 4,60069              | 2,58910      |
| 5              | 4,33430              | 2,50560      |
| 10             | 3,12528              | 2,05431      |
| 20             | 1,64368              | 1,28962      |
| 30             | 0,95653              | 0,82383      |
| 40             | 0,61208              | 0,55455      |
| 50             | 0,42114              | 0,39297      |
| 60             | 0,30598              | 0,29079      |
| 70             | 0,23176              | 0,22292      |

**Tabella 3: Campo magnetico Linea aerea a 150 kV doppia terna** 

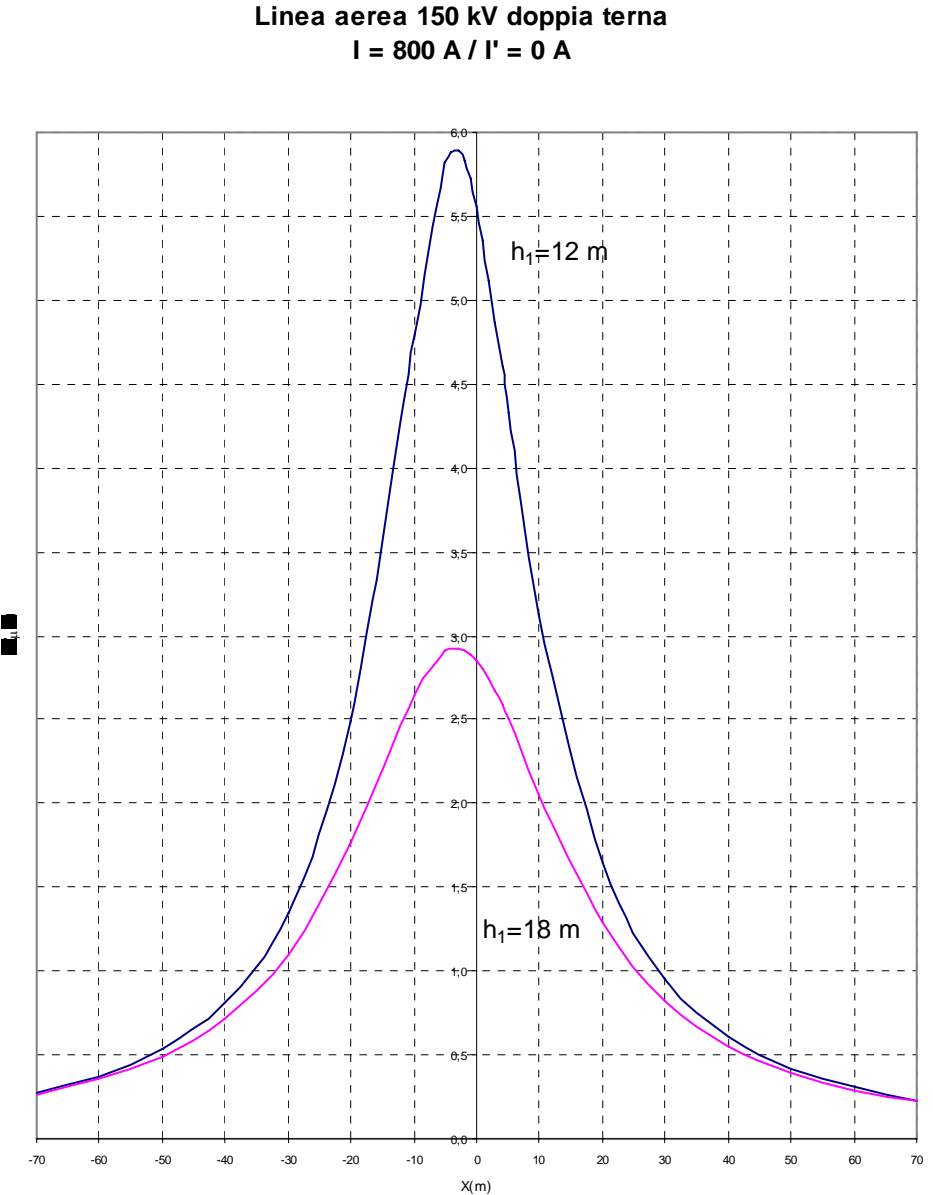

**CAMPO MAGNETICO Linea aerea 150 kV doppia terna**

**ENIPOWER - TARANTO**

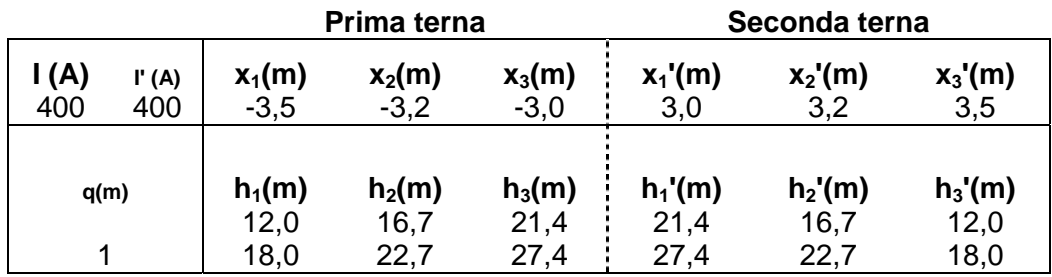

| x(m)           | $B(\mu T)$   | $B(\mu T)$   |
|----------------|--------------|--------------|
|                | $h_1 = 12,0$ | $h_1 = 18,0$ |
| $-70$          | 0,03040      | 0,27646      |
| $-60$          | 0,04584      | 0,37460      |
| $-50$          | 0,07422      | 0,53342      |
| $-40$          | 0,13191      | 0,81139      |
| $-30$          | 0,26525      | 1,34793      |
| $-20$          | 0,62221      | 2,49304      |
| $-10$          | 1,61942      | 4,79135      |
| -5             | 2,36869      | 5,81598      |
| $-4$           | 2,49421      | 5,88607      |
| $-3$           | 2,59861      | 5,89373      |
| $-2$           | 2,67696      | 5,83860      |
| $-1$           | 2,72552      | 5,72479      |
| 0              | 2,74197      | 5,56007      |
| 1              | 2,72552      | 5,35459      |
| $\overline{2}$ | 2,67696      | 5,11934      |
| 3              | 2,59861      | 4,86493      |
| 4              | 2,49421      | 4,60069      |
| 5              | 2,36869      | 4,33430      |
| 10             | 1,61942      | 3,12528      |
| 20             | 0,62221      | 1,64368      |
| 30             | 0,26526      | 0,95653      |
| 40             | 0,13191      | 0,61208      |
| 50             | 0,07422      | 0,42114      |
| 60             | 0,04584      | 0,30598      |
| 70             | 0,03040      | 0,23176      |

**Tabella 4: Campo Magnetico Linea aerea a 150 kV doppia terna** 

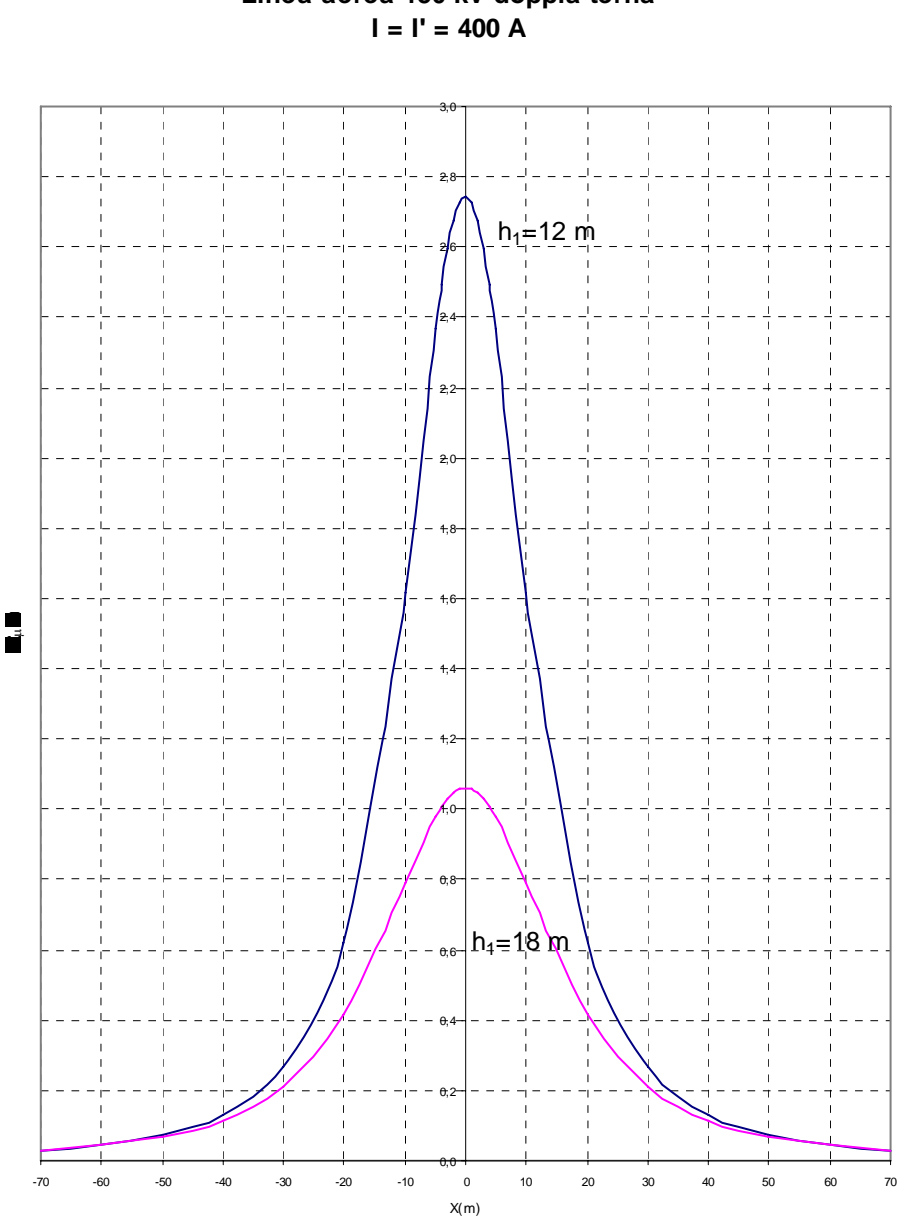

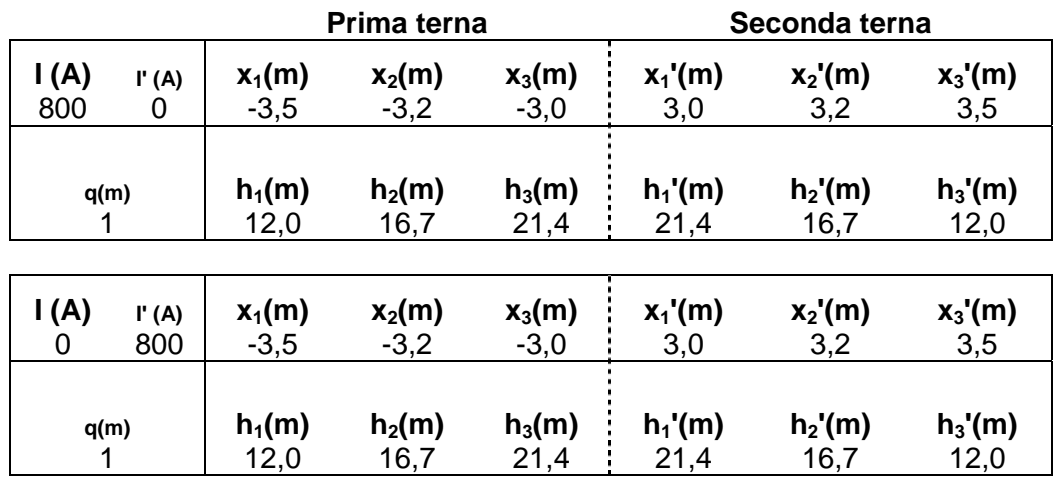

#### **Linea aerea a 150 kV doppia terna**

**Linea aerea a 20 kV semplice terna**

| I(A) | $x_1(m)$ | $x_2(m)$ | $x_3(m)$ |
|------|----------|----------|----------|
| 202  | $-31,5$  | $-28,9$  | $-31.1$  |
| q(m) | $h_1(m)$ | $h_2(m)$ | $h_3(m)$ |
|      | 7,00     | 7,96     | 8,92     |

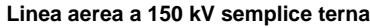

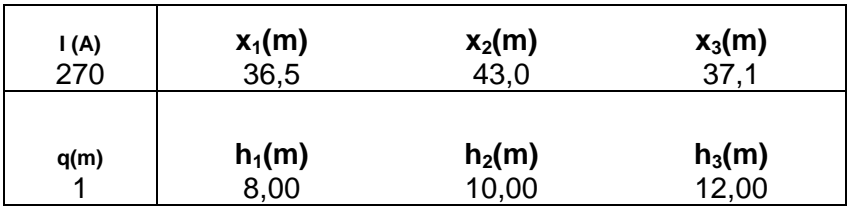

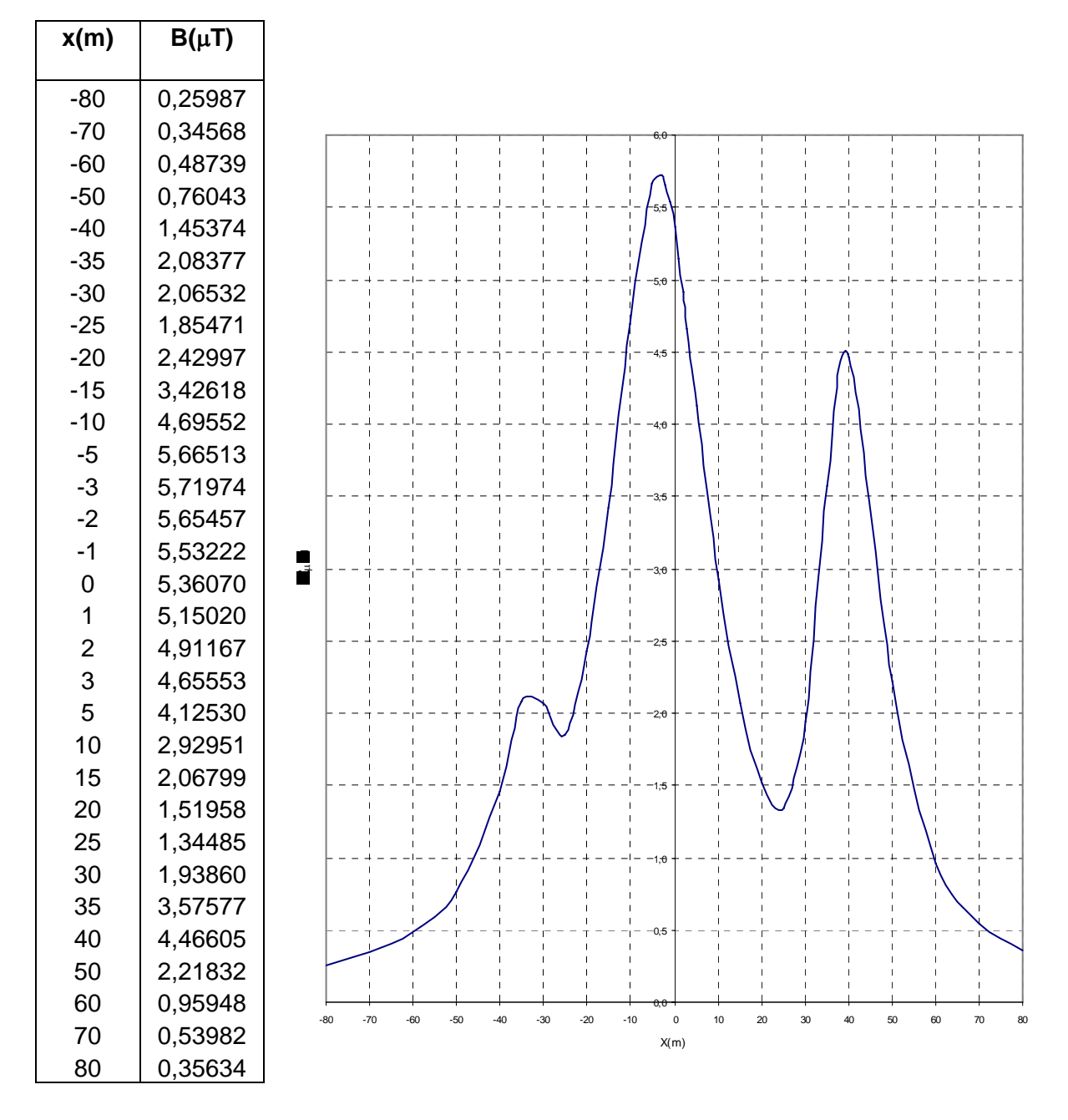

#### **Linea aerea a 150 kV doppia terna I = 800 A / I' = 0 A**  *Parallelismo con MT e ST 150 kV*

**Tabella 5: Campo Magnetico Linea aerea a 150 kV doppia terna I = 800 A / I' = 0 A** 

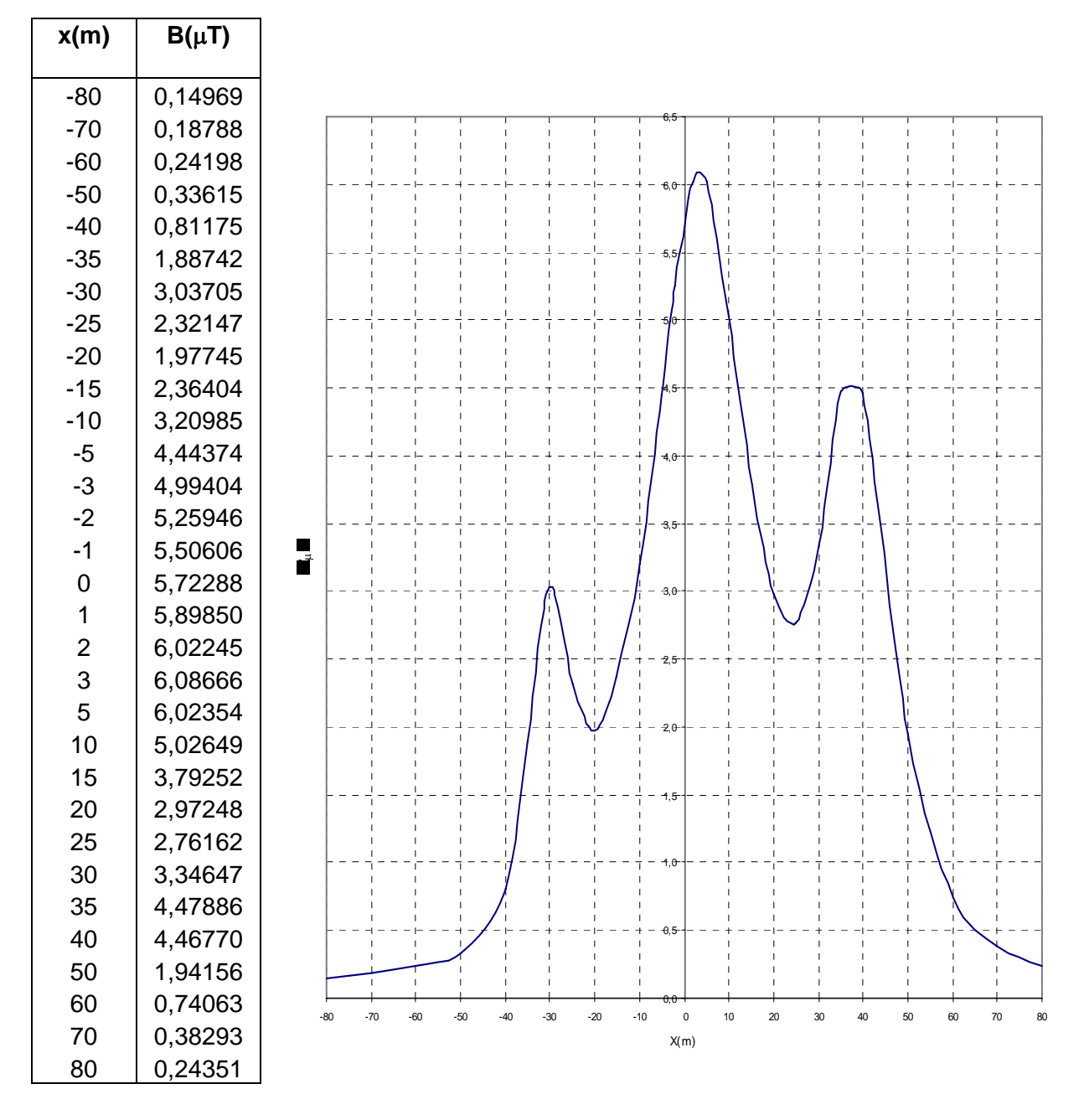

#### **Linea aerea a 150 kV doppia terna I = 0 A / I' = 800 A**  *Parallelismo con MT e ST 150 kV*

**Tabella 6: Campo Magnetico Linea aerea a 150 kV doppia terna I = 0 A / I' = 800 A** 

**Appendice 2** 

Nella presente appendice è riportato in dettaglio lo studio dei campi magnetici relativamente a tre sezioni poste lungo il tracciato dell'elettrodotto EniPower.

Le sezioni denominate A-A e B-B si trovano tra i sostegni n. 14 e n. 16 in corrispondenza di una deviazione del tracciato a causa della presenza di alcune costruzioni; la sezione denominata C-C si trova tra i sostegni n. 21 e n. 22, in corrispondenza di un recettore posto al bordo del corridoio dei 3 µT.

Le sezioni qui studiate in dettaglio sono indicate sulla planimetria in scala 1:5.000 n. 00- EB-3E-92627 rev. 4 (Figura 11).

#### **Sezione A-A**

Si è assunta la configurazione della linea unificata ENEL e si è considerata la corrente di 800 A su una sola terna alternativamente.

È stata considerata l'altezza dal suolo di 18 m al conduttore basso.

Il campo è stato calcolato ad 1 m dal suolo.

Si è supposto il parallelismo con una linea MT a 20 kV di altezza 14 m al conduttore alto, il cui asse dista 6 m dall'asse della linea EniPower e con una linea a 150 kV semplice terna di altezza 18 m al conduttore basso, il cui asse dista 85 m dalla linea EniPower e, rispetto a questa, situata alla stessa parte della linea MT.

Per la linea MT si è assunta una corrente di 202 A, mentre per la linea AT si è assunta una corrente di 270 A.

La linea EniPower è equipaggiata con conduttore All-Acc 31,5 mm.

La linea MT è equipaggiata con conduttore All-Acc 15,85 mm, quella a 150 kV semplice terna con conduttore All-Acc 22,8 mm.

I diagrammi (Tabella 1 e 2) evidenziano che il superamento del valore di 3  $\mu$ T, limite fissato dalla legge, avviene nella fascia larga circa 12 m immediatamente sotto i conduttori della futura linea EniPower.

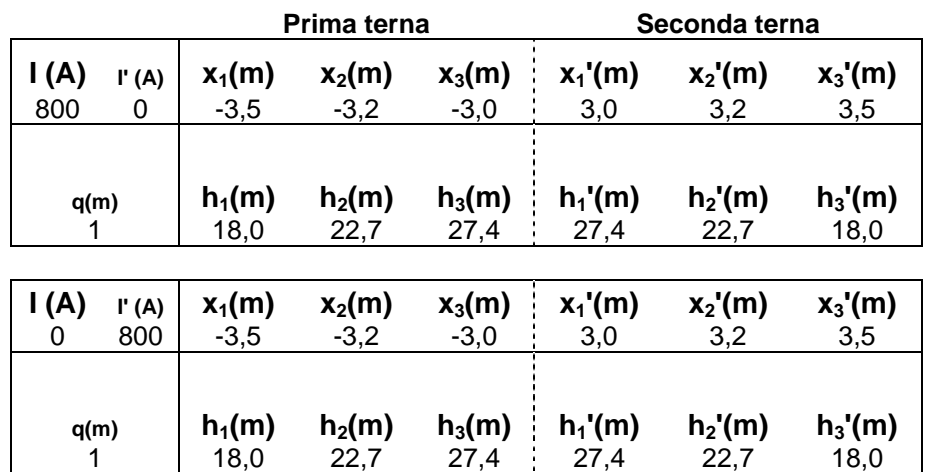

#### **Linea aerea a 150 kV doppia terna**

**Linea aerea a 20 kV semplice terna**

| l (A) | $x_1(m)$ | $x_2(m)$ | $x_3(m)$ |
|-------|----------|----------|----------|
| 202   | 4,5      | 71       | 4,9      |
| q(m)  | $h_1(m)$ | $h_2(m)$ | $h_3(m)$ |
|       | 12,08    | 13,04    | 14       |

**Linea aerea a 150 kV semplice terna** 

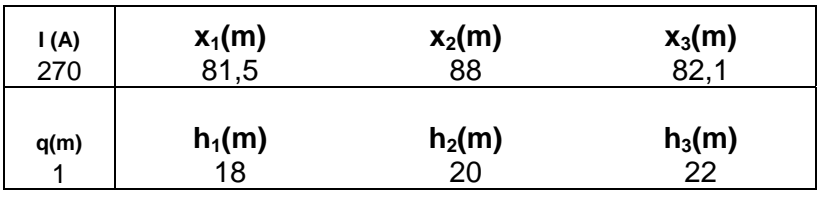

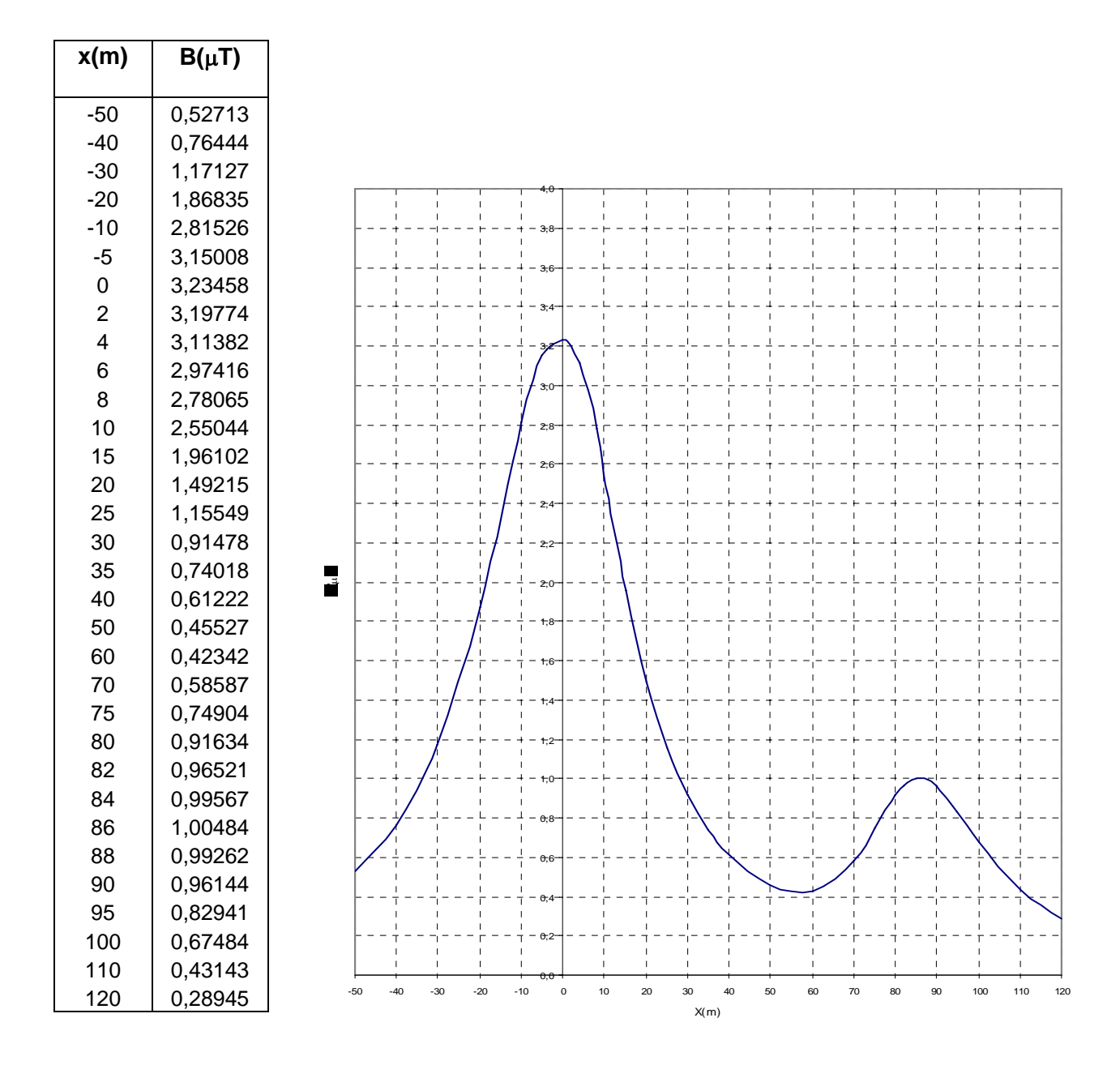

#### **Linea aerea a 150 kV doppia terna I = 800 A / I' = 0 A**  *Parallelismo con MT e ST 150 kV*

**Tabella 1 - Sezione A-A: Campo Magnetico Linea aerea a 150 kV doppia terna I = 800 A / I' = 0 A** 

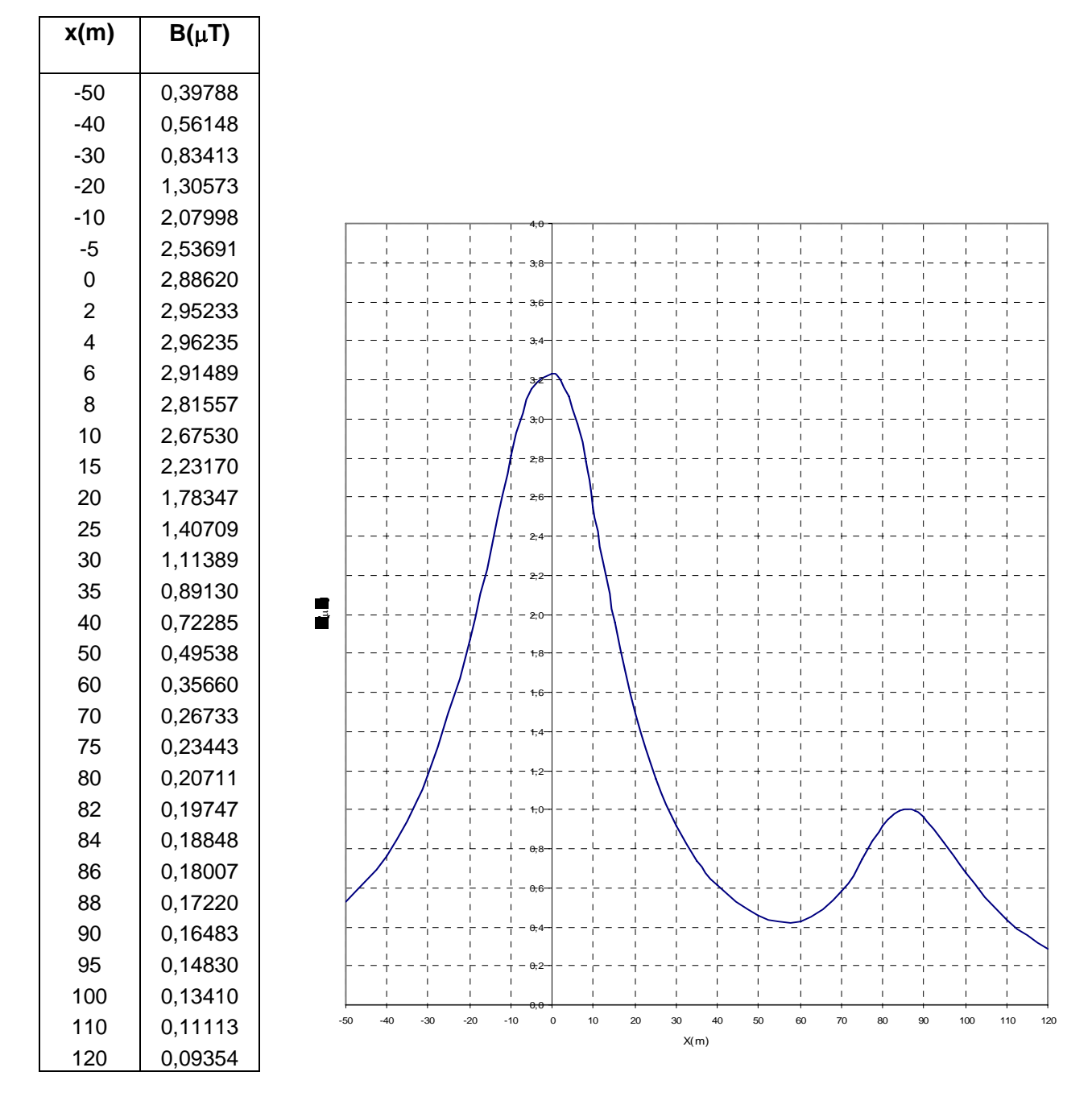

#### **Linea aerea a 150 kV doppia terna I = 0 A / I' = 800 A**  *Parallelismo con MT e ST 150 kV*

**Tabella 2 - Sezione A-A: Campo Magnetico Linea aerea a 150 kV doppia terna I = 0 A / I' = 800 A** 

#### **Sezione B-B**

Si è assunta la configurazione della linea unificata ENEL e si è considerata la corrente di 800 A su una sola terna alternativamente.

È stata considerata l'altezza dal suolo di 30 m al conduttore basso.

Il campo è stato calcolato ad 1 m dal suolo.

Si è supposto il parallelismo con una linea MT a 20 kV di altezza 16 m al conduttore alto, il cui asse dista 18 m dall'asse della linea EniPower e con una linea a 150 kV semplice terna di altezza 30m al conduttore basso, il cui asse dista 66 m dalla linea EniPower e, rispetto a questa, situata dalla parte opposta della linea MT.

Per la linea MT si è assunta una corrente di 202 A, mentre per la linea AT si è assunta una corrente di 270 A.

La linea EniPower è equipaggiata con conduttore All-Acc 31,5 mm.

La linea MT è equipaggiata con conduttore All-Acc 15,85 mm, quella a 150 kV semplice terna con conduttore All-Acc 22,8 mm.

I diagrammi (Tabella 3 e 4) evidenziano che il superamento del valore di 3  $\mu$ T, limite fissato dalla legge, non avviene in nessun punto della sezione considerata.

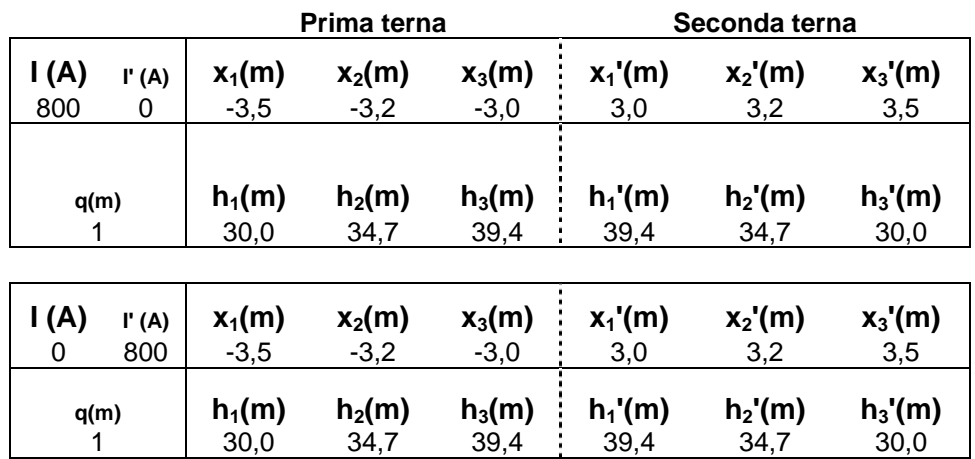

#### **Linea aerea a 150 kV doppia terna**

#### **Linea aerea a 20 kV semplice terna**

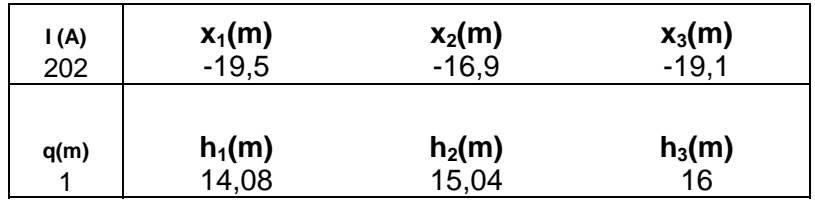

**Linea aerea a 150 kV semplice terna** 

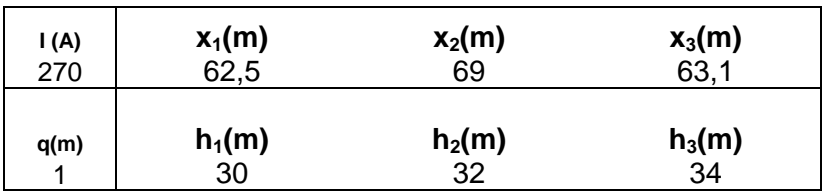

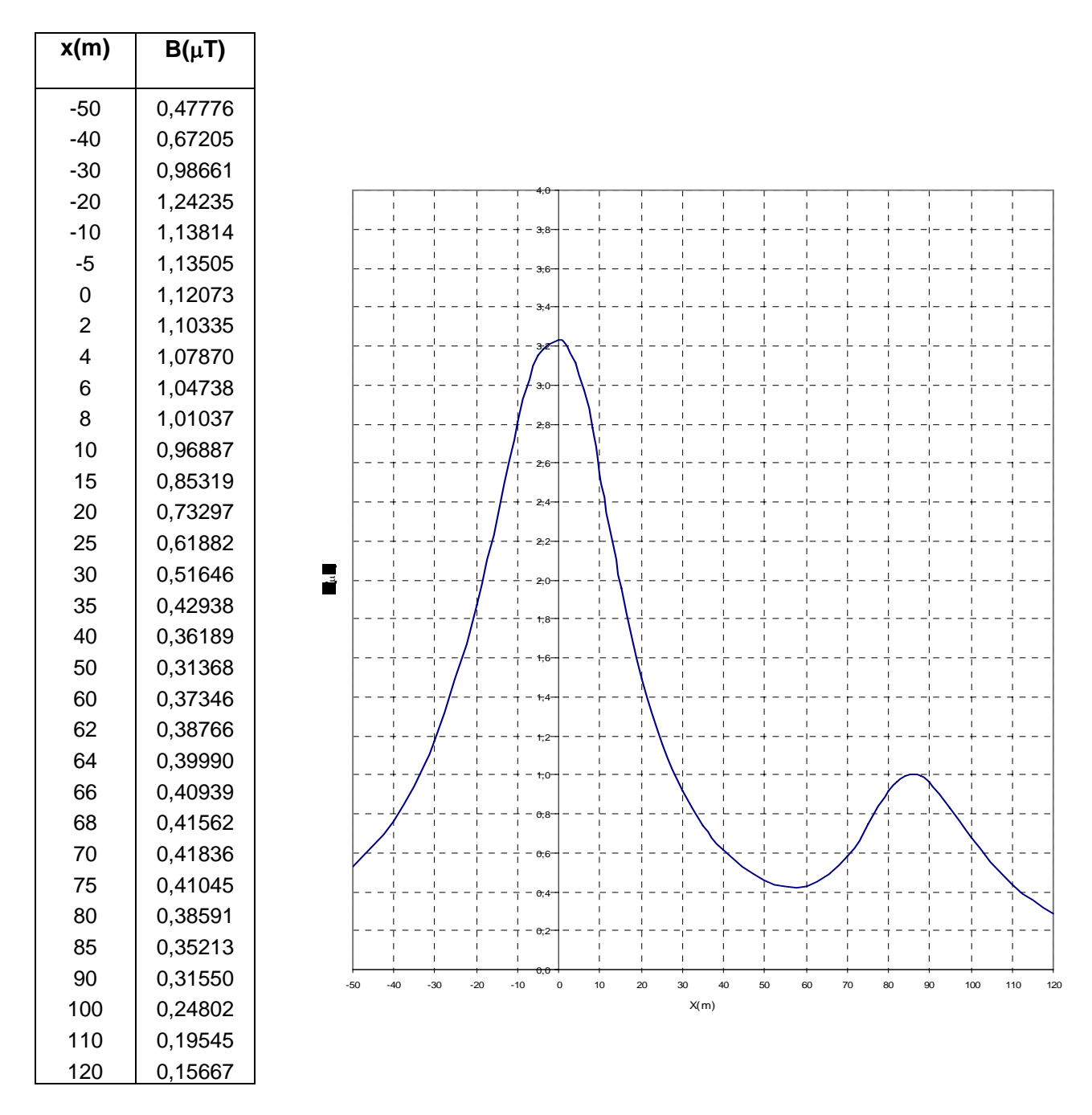

#### **Linea aerea a 150 kV doppia terna I = 800 A / I' = 0 A**  *Parallelismo con MT e ST 150 kV*

**Tabella 3 - Sezione B-B: Campo Magnetico Linea aerea a 150 kV doppia terna I = 800 A / I' = 0 A** 

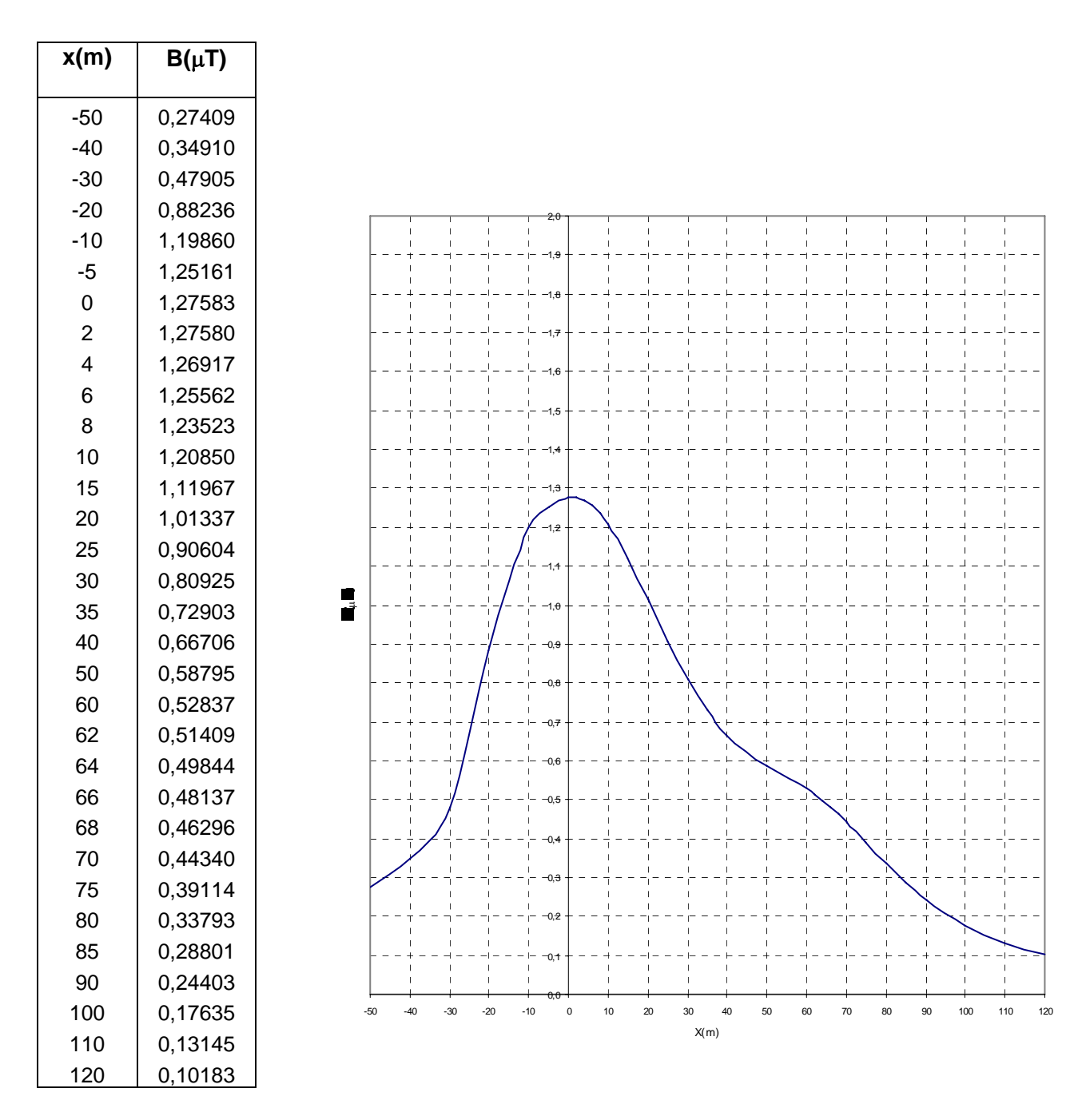

#### **Linea aerea a 150 kV doppia terna I = 0 A / I' = 800 A**  *Parallelismo con MT e ST 150 kV*

**Tabella 4 - Sezione B-B: Campo Magnetico Linea aerea a 150 kV doppia terna I = 0 A / I' = 800 A** 

#### **Sezione C-C**

Si è assunta la configurazione della linea unificata ENEL e si è considerata la corrente di 800 A su una sola terna alternativamente.

È stata considerata l'altezza dal suolo di 33 m al conduttore basso.

Il campo è stato calcolato ad 1 m dal suolo.

Si è supposto il parallelismo con una linea MT a 20 kV di altezza 18 m al conduttore alto, il cui asse dista 6 m dall'asse della linea EniPower e con una linea a 150 kV semplice terna di altezza 24 m al conduttore basso, il cui asse dista 83 m dalla linea EniPower e, rispetto a questa, situata dalla parte opposta della linea MT.

Per la linea MT si è assunta una corrente di 202 A, mentre per la linea AT si è assunta una corrente di 270 A.

La linea EniPower è equipaggiata con conduttore All-Acc 31,5 mm.

La linea MT è equipaggiata con conduttore All-Acc 15,85 mm, quella a 150 kV semplice terna con conduttore All-Acc 22,8 mm.

I diagrammi (Tabella 5 e 6) evidenziano che il superamento del valore di 3  $\mu$ T, limite fissato dalla legge, non avviene in nessun punto della sezione considerata.

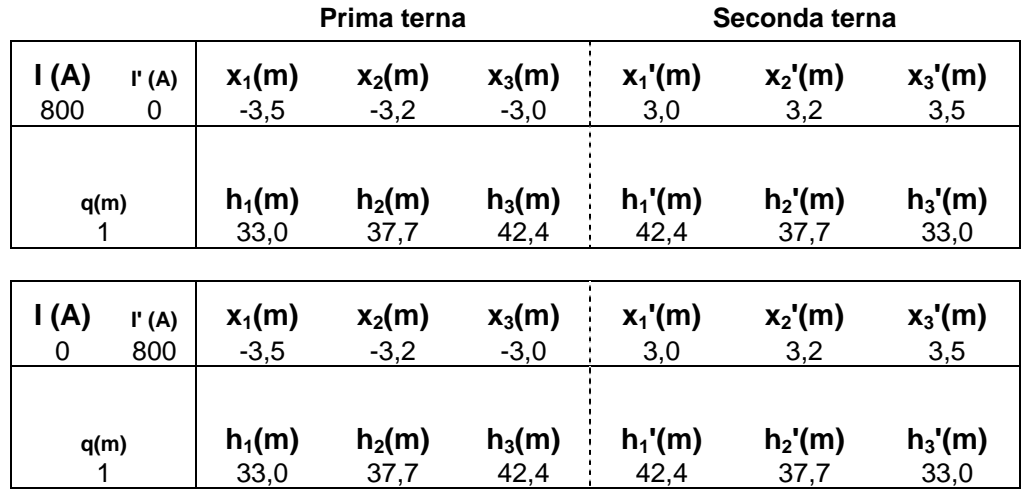

#### **Linea aerea a 150 kV doppia terna**

**Linea aerea a 20 kV semplice terna**

| $1(A)$<br>202 | $x_1(m)$ | $x_2(m)$ | $x_3(m)$ |
|---------------|----------|----------|----------|
|               | $-7,5$   | $-4.9$   | $-71$    |
| q(m)          | $h_1(m)$ | $h_2(m)$ | $h_3(m)$ |
|               | 16,08    | 17,04    | 18       |

**Linea aerea a 150 kV semplice terna** 

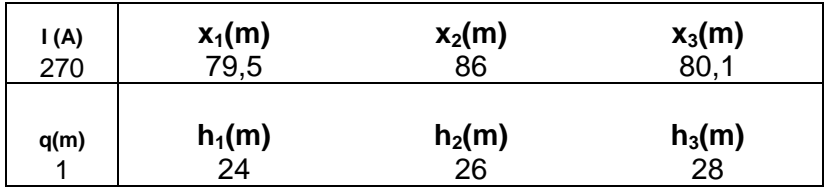

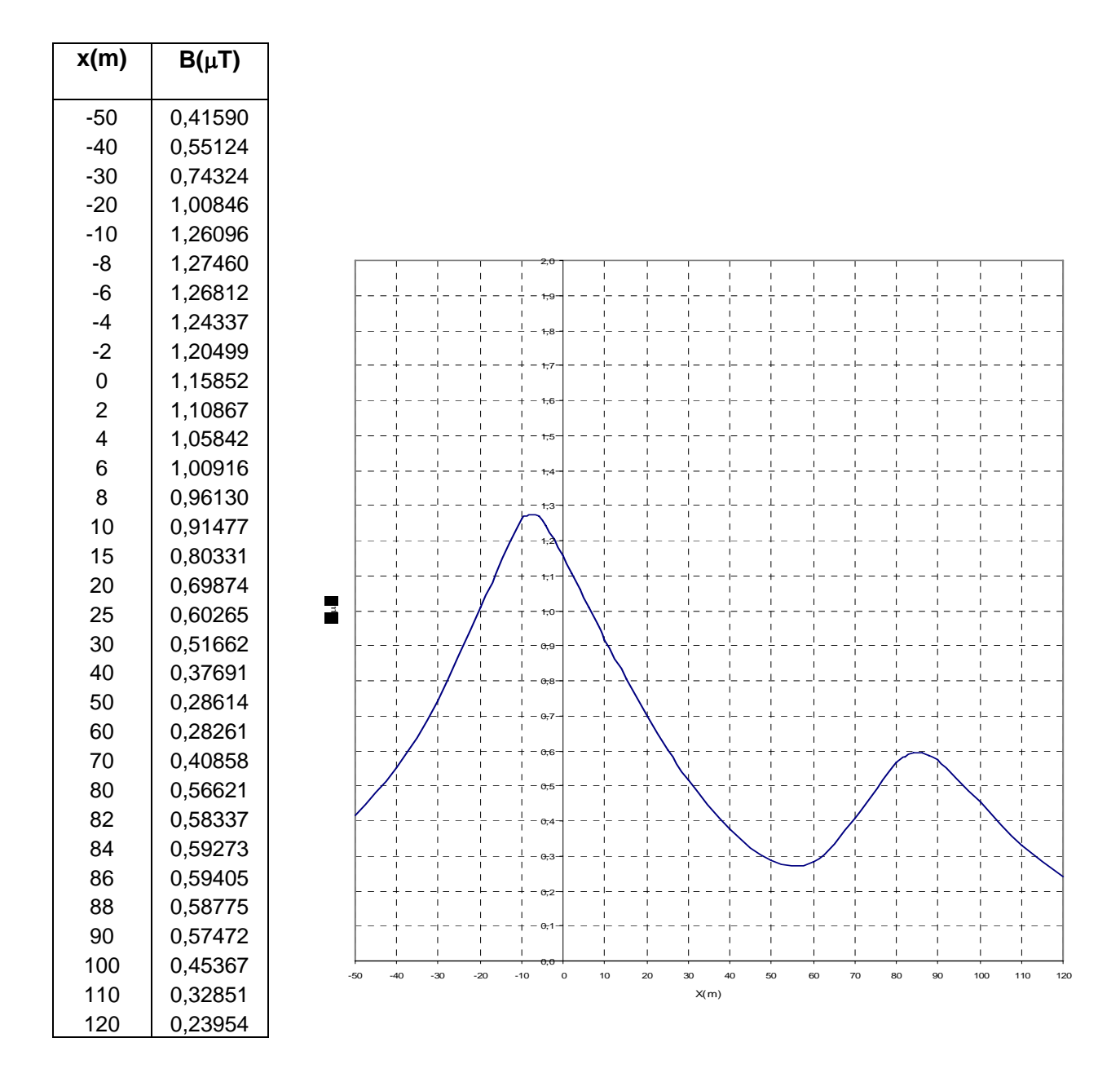

#### **Linea aerea a 150 kV doppia terna I = 800 A / I' = 0 A**  *Parallelismo con MT e ST 150 kV*

**Tabella 5 - Sezione C-C: Campo Magnetico Linea aerea a 150 kV doppia terna I = 800 A / I' = 0 A** 

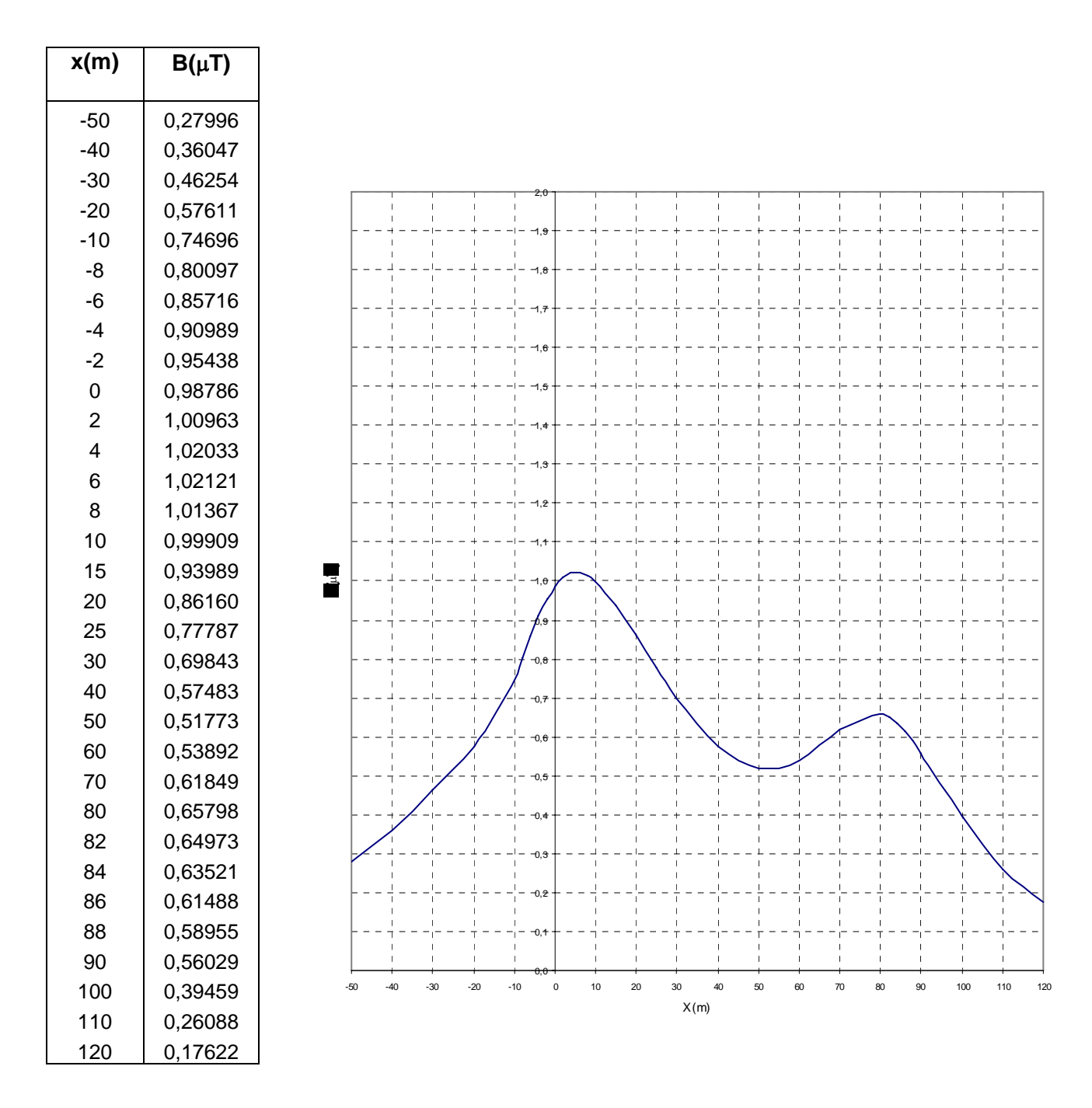

#### **Linea aerea a 150 kV doppia terna I = 0 A / I' = 800 A**  *Parallelismo con MT e ST 150 kV*

**Tabella 6 - Sezione C-C: Campo Magnetico Linea aerea a 150 kV doppia terna I = 800 A / I' = 0 A**